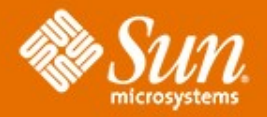

#### **Solaris 10 Security Technical Deep Dive**

#### ●**Glenn Brunette**

–Distinguished Engineer •Sun Microsystems, Inc.

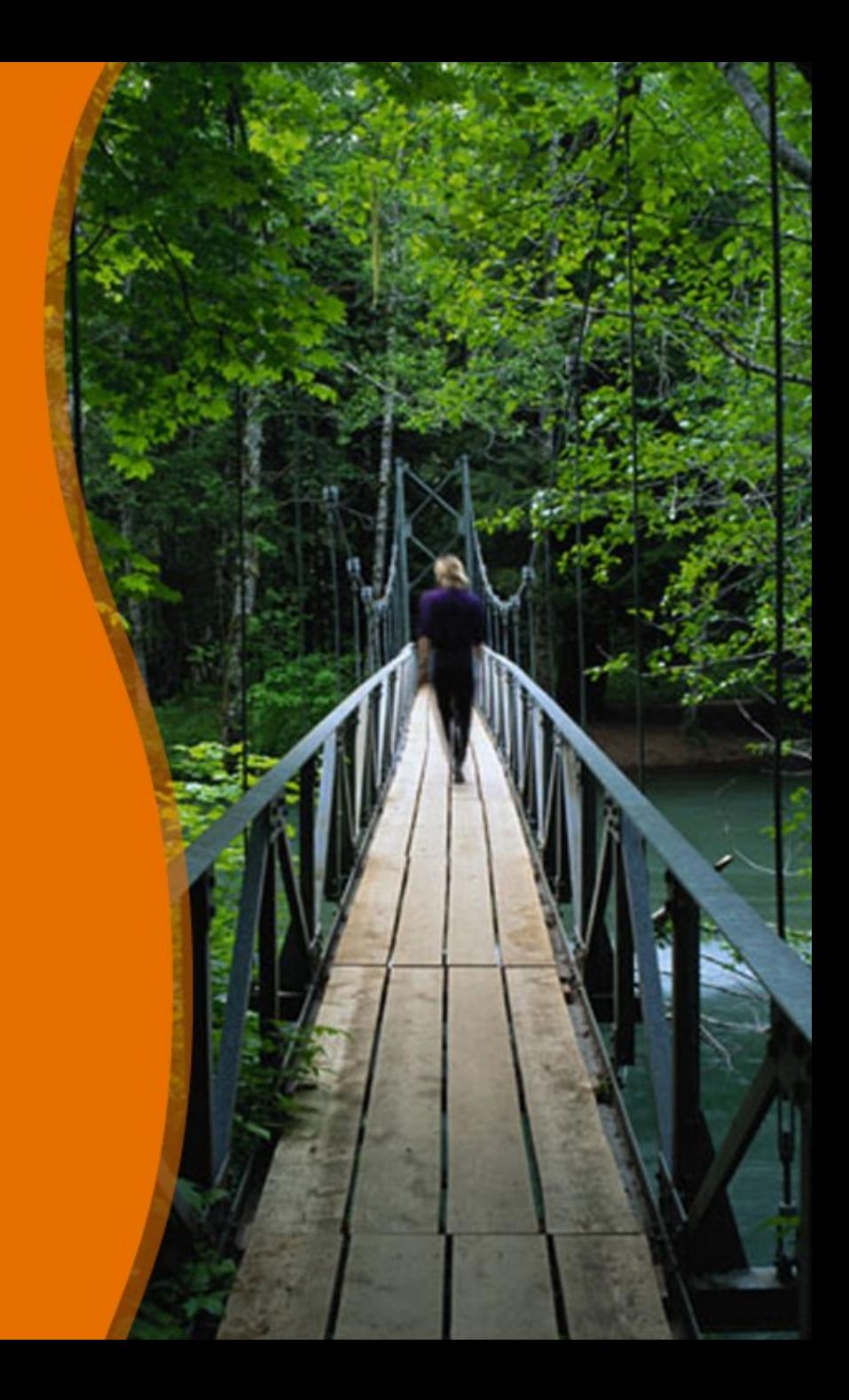

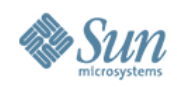

### **Agenda**

- **Solaris Security Goals**
- **Solaris 9 Security Review**
	- > an overview of features from past releases.

#### • **Solaris 10 Security Deep Dive**

> a dive into new features including: Secure by Default, SMF, Privileges, ZFS, Zones, Trusted Extensions, and more!

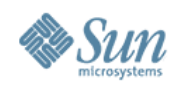

# **Solaris Security Goals**

#### • **Defending**

- > Provide strong assurance of system integrity.
- > Defend system from unauthorized access.
- **Enabling**
	- > Secure authentication of all active subjects.
	- > Protect communications between endpoints.

#### • **Deploying**

- > Emphasize an integratable stack architecture.
- > Interoperate with other security architectures.
- > Ease management and use of security features.
- > Receive independent assessment of security.

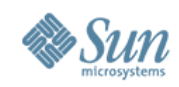

### **Solaris 9 Security Review**

- Access Control Lists
- Role-based Access Control
- IPsec / IKE
- **Solaris Auditing**
- TCP Wrappers (inetd, rpcbind)
- **Flexible Crypt**
- **Signed Patches**
- **Granular Packaging**
- SSL-enabled LDAP
- WAN Boot
- **IKE Hardware Accel.**
- Solaris Fingerprint DB
- **Solaris Secure Shell**
- Kerberos
- /dev/[u]random
- Enhanced PAM Framework
- Smartcard Framework
- Java Security
- SunScreen 3.2
- Solaris Security Toolkit
- sadmind DES Auth
- **LDAP Password Management**

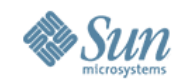

# •Solaris 10 Technical Security Deep Dive

•

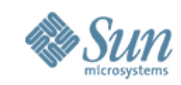

# **Reduced Networking Metacluster**

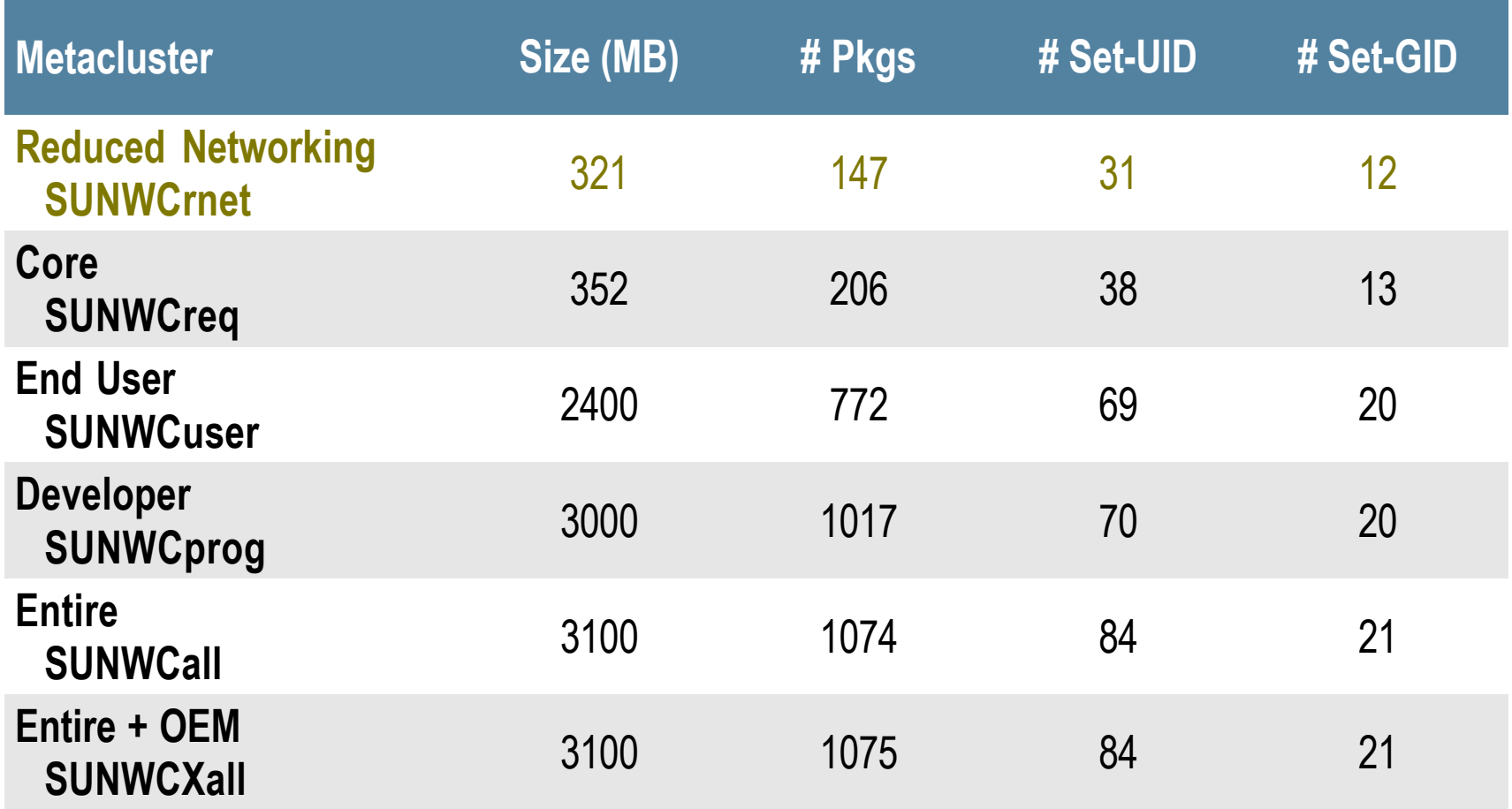

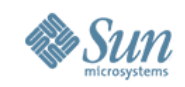

# **Reduced and Minimal Configurations**

- Some environments remove or simply do not install software packages that are not needed (business or technical reasons)
	- > Less software to install, upgrade, patch, and maintain.
	- > Less software equates to reduced exposure to security vulnerabilities.
- Refer to Sun's Rules of Engagement for the Support of Reduced or Minimal Configurations
	- > <http://www.opensolaris.org/os/community/security/files/minimization-support-rules-ext.pdf>
- Solaris Package Companion can be used to understand software package relationships and dependencies
	- > [http://www.opensolaris.org/os/project/svr4\\_packaging/package\\_companion/](http://www.opensolaris.org/os/project/svr4_packaging/package_companion/)

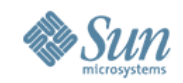

### **Solaris Package Companion Examples**

•**EXAMPLE 1: What packages depend on StarOffice?**

•\$ **spc-v0.8.ksh -r ./nv72.rep -l -F -f /opt/staroffice8/program/soffice** SUNWCstaroffice

•\$ **spc-v0.8.ksh -r ./nv72.rep -F -Z -v SUNWCstaroffice** SUNWCstaroffice

#### •**EXAMPLE 2: On what does SSH depend?**

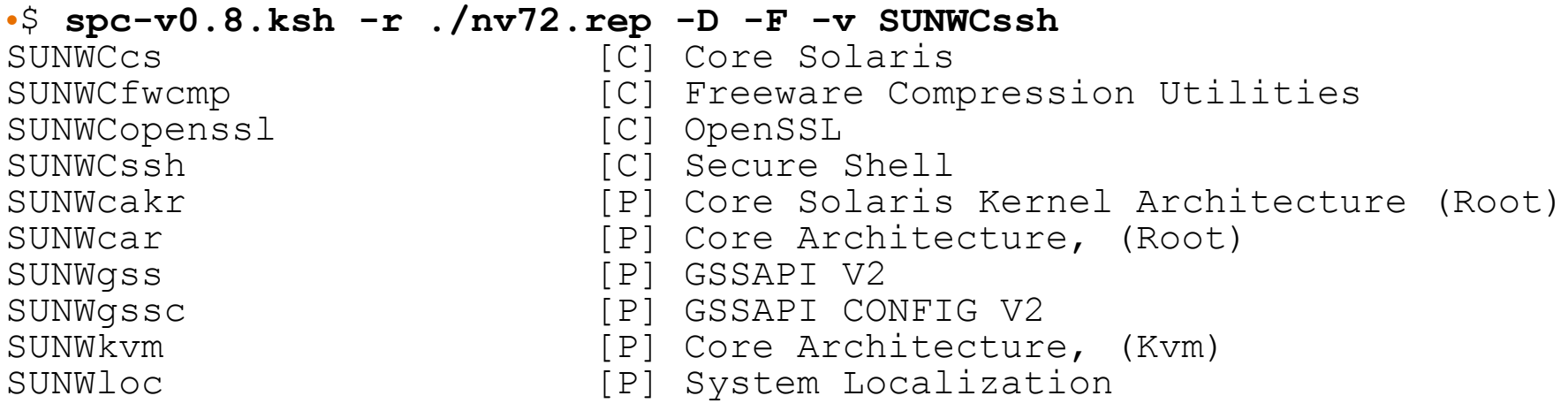

http://opensolaris.org/os/project/svr4stpackaging/package\_companion/ • For more details and information, see the Solaris Package Companion OpenSolaris Project site at:

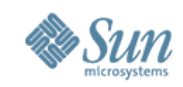

# **Cryptographically Signed ELF Objects**

- ELF Objects Cryptographically Signed
	- > binaries, libraries, kernel modules, crypto modules, etc.

```
•# file /usr/lib/ssh/sshd
/usr/lib/ssh/sshd: ELF 32-bit MSB 
executable 
SPARC Version 1, dynamically linked, stripped
```
# **elfsign verify -e /usr/lib/ssh/sshd** elfsign: verification of /usr/lib/ssh/sshd passed.

# **elfsign list -f signer -e /usr/bin/ls** CN=SunOS 5.10, OU=Solaris Signed Execution, O=Sun Microsystems Inc

- Cryptographic modules must be signed by Sun.
	- > Signature must be validated before module can be loaded.
	- $>$  Crypto. modules will not logger in the sun Microsoft signed or have invalid  $^9$

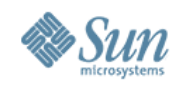

#### **Non-Executable Stack Example**

```
•#include <stdio.h>
#include <string.h>
•typedef void (*fptr)(void);
•#ifdef __sparc
char shellcode[] =
"\x2d\x0b\xd8\x9a\xac\x15\xa1\x6e\x2f\x0b\xdc\x0a\x90\x0b\x80\x0e""\x92\x03\xa0\x08\x94\x1a\x80\xa0\x9c\xa0\xa0\xa0\x10\xec\x3b\xbf\xf0""\xdc\x23\xbf\xf8\xc0\x23\xbf\xfc\x82\x10\x20\x3b\x91\xd0\x20\x08";
#endif
•int
main(int argc, char **argv)
{
         fptr f;
         char code[100];
        memcpy(code, shellcode, sizeof(shellcode));
        printf("Attempting to start a shell...\n\timesn");
        f = (fptr)code;f();
         return (0);
```
}

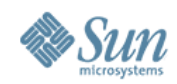

#### **Non-Executable Stack #1**

```
•$ cc -o myshell shell.c
$ cc -o myshell-nx -M /usr/lib/ld/map.noexst shell.c 
$ ./myshell
Attempting to start a shell...
$ exit
$ ./myshell-nx
Attempting to start a shell...
Segmentation Fault(coredump)
Sep 16 15:06:06 kilroy genunix: [ID 533030 
kern.notice]
NOTICE: shell-noexstk[23132] attempt to execute code 
on
 stack by uid 101
```
>Stacks can be globally configured to be non-executable using the noexec\_user\_stack tunable in /etc/system.

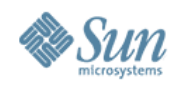

#### **Non-Executable Stack #2**

•\$ **telnet victimhost myshell** Trying 10.8.22.39... Connected to victimhost. Escape character is '^]'. finger; Login Name TTY Idle When Where gbrunett Glenn Brunette pts/5 Wed 13:48 void \377\277\375\364: ^M: not found [...] Connection to victimhost closed.

```
•$ telnet victimhost myshell-nx
Trying 10.8.22.39...
Connected to victimhost.
Escape character is '^]'.
Connection to victimhost closed by foreign host.
```
•

For more information on Solaris non-executable stack functionality, see: <http://blogs.sun.com/gbrunett/tags/noexstk>

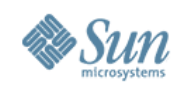

# **Service Management Facility**

- Provide a uniform mechanism to disable/manage services.
	- > e.g., **svcadm [disable|enable] telnet**
- Support alternative service profiles
	- > e.g., "Secure by Default" profile (since Solaris 10 11/06)
- Leverage authorizations to manage/configure services.
- Define context to permit services to be started as a specific user and group and with specific privileges.
- Support automatic service dependency resolution.

> e.g., **svcadm enable -r nfs/client**

• Facilitate delegated service restarts.

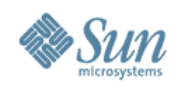

●\$ **profiles Service Operator** Basic Solaris User All

●\$ **svcs network/inetd** STATE STIME FMRI online 1:28:15 svc:/network/inetd:default

●\$ **svcadm disable network/inetd**

```
●$ svcs -x -v network/inetd
svc:/network/inetd:default (inetd)
  State: disabled since Thu Jul 13 17:05:36 2008
Reason: Disabled by an administrator.
    See: http://sun.com/msg/SMF-8000-05
    See: man -M /usr/share/man -s 1M inetd
    See: /var/svc/log/network-inetd:default.log
Impact: 5 dependent services are not running:
```
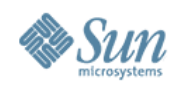

```
●# svcprop -v -p defaults inetd
defaults/bind addr astring ""
defaults/bind fail interval integer -1defaults/bind<sup>-</sup>fail<sup>-</sup>max integer -1defaults/con \bar{\text{rate}} offline integer -1
[...]
defaults/stability astring Evolving
defaults/tcp_trace boolean false
defaults/tcp_wrappers boolean false
```

```
●# svcprop -p config/local_only rpc/bind
false
```

```
●# svcs -x sendmail
```
svc:/network/smtp:sendmail (sendmail SMTP mail transfer agent)

State: **maintenance** since Wed Dec 01 01:31:35 2007

Reason: **Start method failed repeatedly**, last exited with status 208.

- See: http://sun.com/msg/SMF-8000-KS
- See: sendmail(1M)

Impact: 0 services are not running.

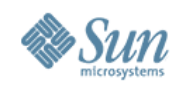

### **SMF Access Control**

#### • Integrated with Solaris Roles (Rights Profiles)

- > *Service Administrator*
- > *Service Operator*

#### • Integrated with Solaris Authorizations

- > *Global: solaris.smf.modify*
- > Global: *solaris.smf.manage*
- > Per Service: *action\_authorization*
- Services may have property-group specific authorizations
	- > *value\_authorization* change existing property values
	- > *modify\_authorization* add, modify, or delete properties

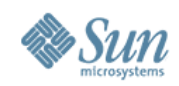

●# **svcprop -p httpd -p general apache2** general/enabled boolean false **general/action\_authorization** astring **sunw.apache.oper** general/entity\_stability astring Evolving httpd/ssl boolean false httpd/stability astring Evolving **httpd/value\_authorization** astring **sunw.apache.admin**

●

<http://www.sun.com/blueprints/0605/819-2887.pdf> Example taken from the Sun BluePrint: Restricting Service Administration in the Solaris 10 Operating System,

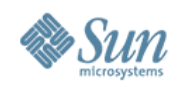

### **SMF Execution Context**

- $\bullet$  exec methods can be forced to run as a given user:
	- > {start, stop, etc.}/user
- $\bullet$  exec methods can be forced to run as a given group:
	- > {start, stop, etc.}/group
- $\bullet$  exec methods can be forced to use specific privileges:
	- > {start, stop, etc.}/privileges
	- > {start, stop, etc.}/limit\_privileges
- Other  $\epsilon \times \epsilon$  context can also be defined:
	- > default project and resource pool, supplemental groups, etc.

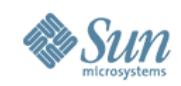

```
●# svcprop -v -p start apache2
start/exec astring /lib/svc/method/http-apache2\ start
start/timeout seconds count 60
start/type astring method
start/user astring webservd
start/group astring webservd
start/privileges astring basic,!proc_session,!
proc_info,!file_link_any,
net_privaddr
start/limit_privileges astring :default
start/use profile boolean false
start/supp groups astring :default
start/working directory astring :default
start/project astring :default
start/resource pool astring :default
```
• Example taken from the Sun BluePrint: Limiting Service Privileges in the Solaris 10 Operating System,<http://www.sun.com/blueprints/0505/819-2680.pdf>

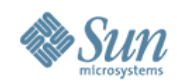

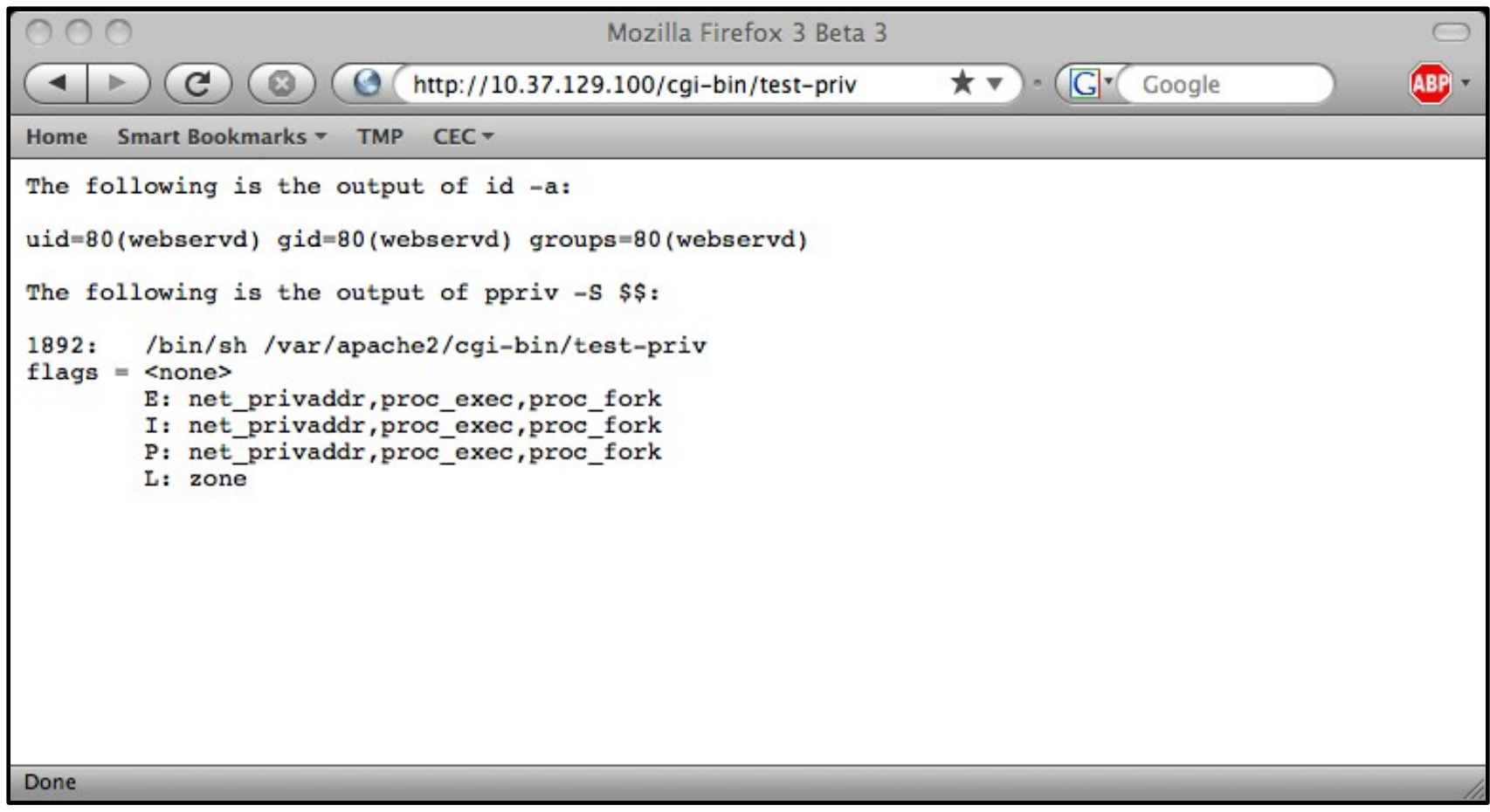

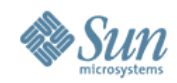

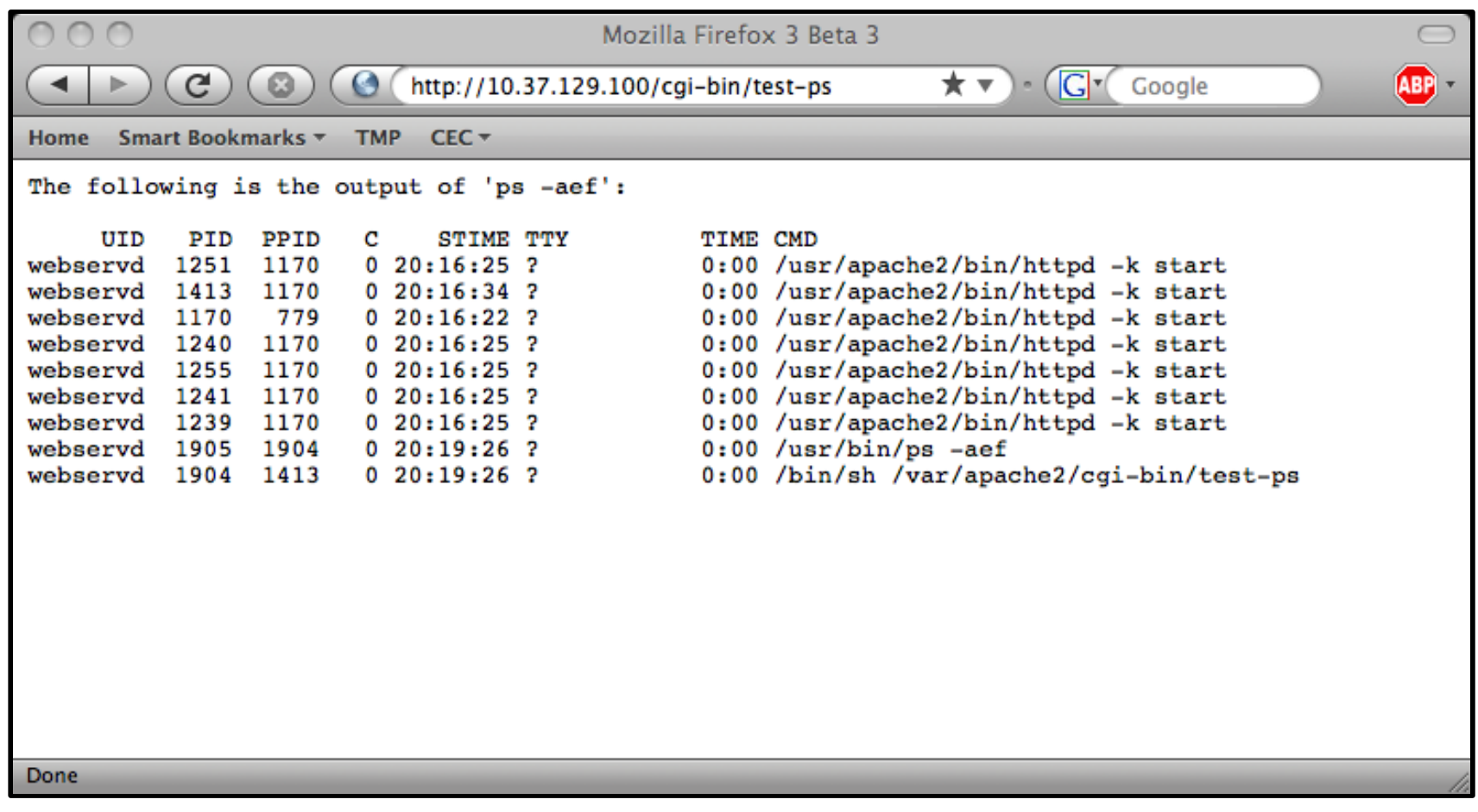

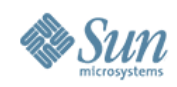

# **Solaris Secure By Default**

- Only Secure Shell is reachable by default.
	- > root use of Secure Shell is not permitted by default.
- Existing services are configured in SMF to either be:
	- > Disabled by default
	- > Listening for local (e.g., loopback) connections only
- Configuration can be selected using CLI or JumpStart:
	- > netservices: open (traditional) or limited (SBD)
	- > service profile: open Or limited net
- Default installation method in Nevada/OpenSolaris:
	- > Solaris upgrades are not changed or impacted.
	- > Solaris 10 initial (fresh) installations can select SBD mode.

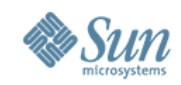

# **Solaris Secure By Default Example #1**

#### •# **netservices**

netservices: usage: netservices [ open | limited ]

#### •# **netservices limited**

restarting syslogd restarting sendmail dtlogin needs to be restarted. Restart now? [Y] y restarting dtlogin

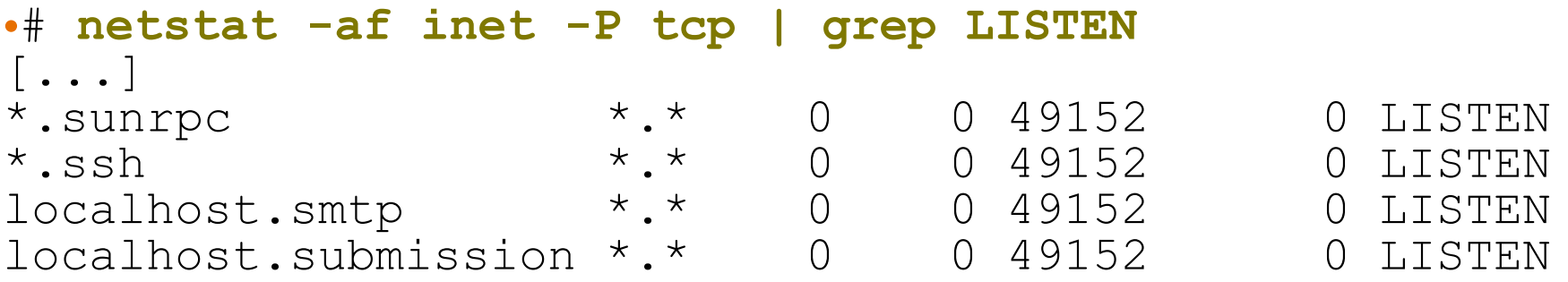

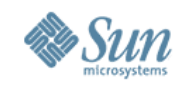

## **Solaris Secure By Default Example #2**

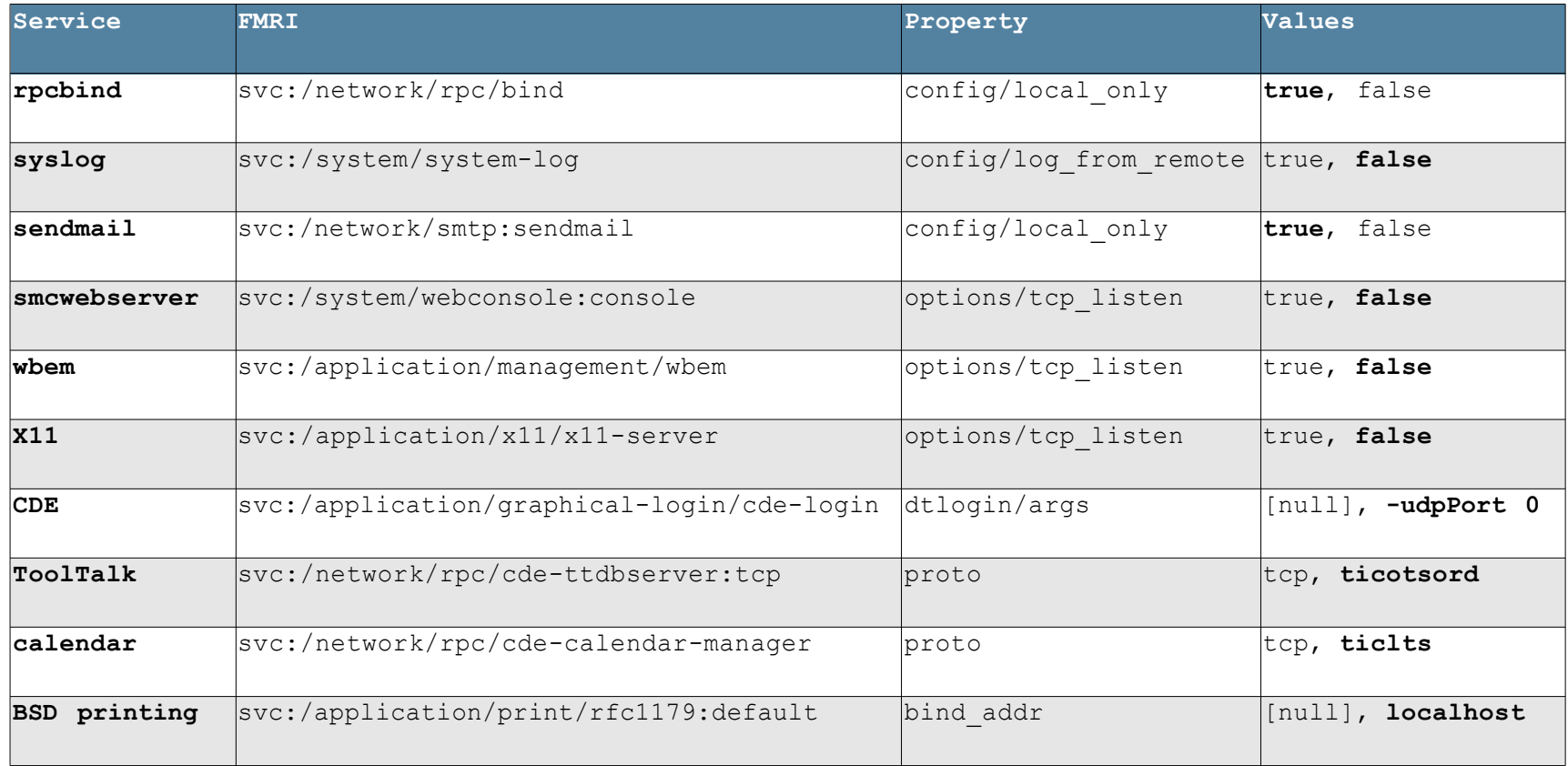

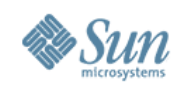

# **User/Password Management**

#### • Enforced for All Naming Services

- > Password Complexity Checks
	- > Login Name != Password
	- > White Space Permitted
	- > Minimum Characters by Class
		- Alphabetic, Non-Alphabetic, Uppercase, Lowercase, Digits, Special
	- > Maximum Consecutive Repeating Characters
- > Local Banned Password List (Dictionary)
- Enforced for "files" Naming Service Only
	- > Local Password History
	- > Local Account Lockout (3 Strikes)
- New "Account Locked" Semantics Inc.

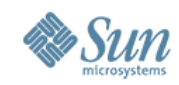

#### **Password Management Example**

•\$ **passwd gbrunett** Enter existing login password: New Password: passwd: **The password must contain at least 1 numeric or special character(s).**

•Please try again New Password: passwd: **The password must contain at least 1 uppercase alpha character(s).**

•Please try again New Password: passwd: **Too many consecutively repeating characters. Maximum allowed is 3.** Permission denied

•\$ **passwd gbrunett** Enter existing login password: New Password: passwd: **Password in history list.**

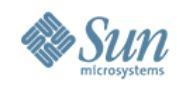

# **User Rights Management (Roles)**

- Solaris Users versus Roles
	- > Roles can only be accessed by users already logged in.
	- > Users cannot assume a role unless authorized.

```
$ id -a
uid=80(webservd) gid=80(webservd)
$ roles
No roles
$ su - root
Password:
Roles can only be assumed by authorized users
su: Sorry
```
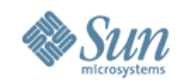

# **User Rights Management (Rights)**

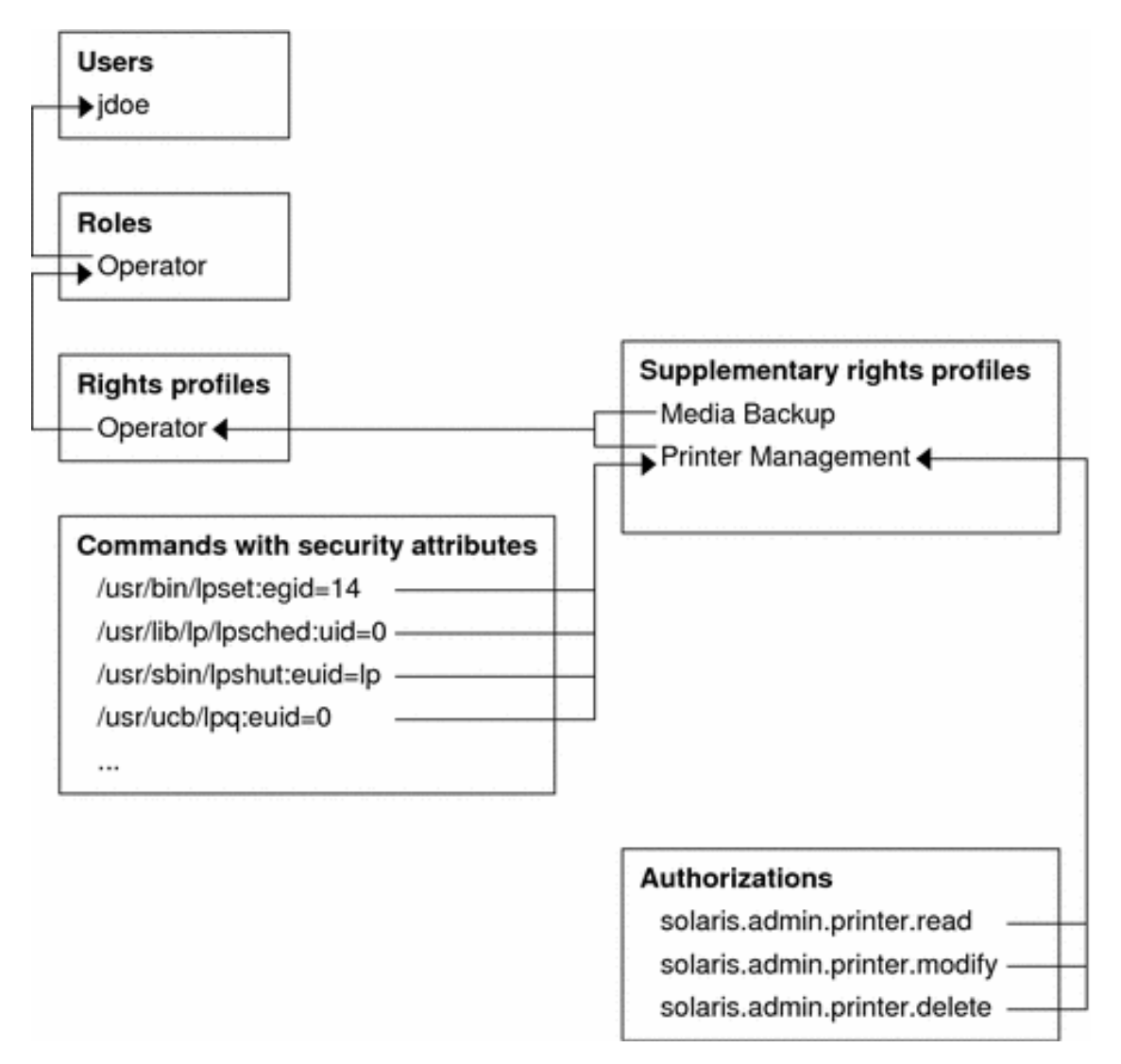

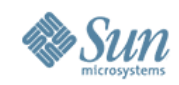

# **User Rights Management Example #1**

#### ●\$ **profiles -l**

• Object Access Management:

```
● /usr/bin/chgrp privs=file_chown
         /usr/bin/chmod privs=file_owner
         [...]
```

```
\bullet [...]
```
●\$ **ls -ld mnt** drwxr-xr-x 2 gbrunett gbrunett 512 Nov 7 12:54 mnt

●\$ **chown bin:bin mnt** chown: mnt: Not owner

```
●$ pfexec chown bin:bin mnt
```
●\$ **ls -ld mnt**

drwxr-xr-x 2 bin bin 512 Nov 7 12:54 mnt

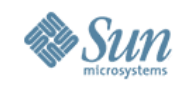

### **User Rights Management Example #2**

●# **svcprop -p httpd -p general apache2** general/enabled boolean false **general/action\_authorization** astring **sunw.apache.oper** general/entity\_stability astring Evolving httpd/ssl boolean false httpd/stability astring Evolving

#### # **auths weboper**

●

 $\bullet$ 

sunw.apache.oper

- # **profiles -l weboper**
- Apache Operator: /usr/sbin/svcadm /usr/bin/svcs

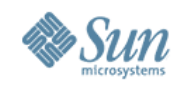

### **User Rights Management Example #3**

#### ●\$ **svcs -o state,ctid,fmri apache2** STATE CTID FMRI online **91050** svc:/network/http:apache2

#### ●\$ **svcadm restart apache2**

●\$ **svcs -o state,ctid,fmri apache2** STATE CTID FMRI online **91064** svc:/network/http:apache2

#### \$ **ls**

 $\bullet$ 

ls: not found

#### ●\$ **echo \***

local.cshrc local.login local.profile

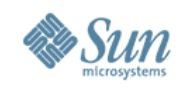

#### **Process Privileges**

- Solaris kernel checks for privileges and not just  $UD == 0!$ 
	- $>$  Division of  $_{\text{root}}$  authority into over 60 discrete privileges.
	- > Privileges can be granted to processes based on need.
	- > Privileges can be disabled or dropped when not needed.
	- > Child processes can have different (fewer) privileges than the parent.
- Completely backward compatible and extensible.
	- > No changes required to use existing code.
- Privilege bracketing helps to mitigate effects of future flaws.
	- > e.g., proc\_fork and proc\_exec
	- > e.g., proc\_info

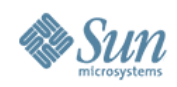

### **Process Privilege Sets**

- E Effective
	- > Privileges in effect
- P Permitted set
	- > Upper bound of E
- I Inheritable set
	- > Privileges of executed programs
- L Limit set
	- > Upper bound for the process and all its descendants

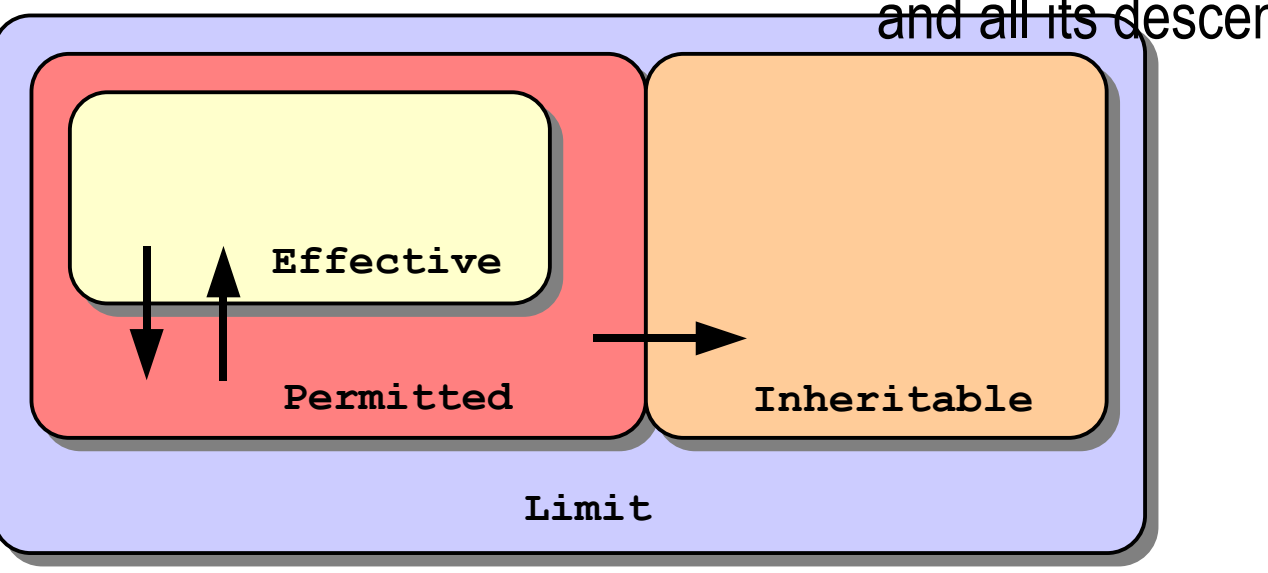

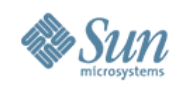

### **Process Privilege Inheritance**

- Limit (L) is unchanged
- L is used to bound privileges in Inheritable (I)  $>$   $\mid$  =  $\mid$   $\cap$   $\mid$
- Child's Permitted (P') & Effective (E') are:  $>$  P' = F' = I'
- Typical process
	- $> P = E = I = {basic}$
	- $> L = \{ all \, \text{privileges} \}$
	- $>$  Since P = E = I, children run with same privileges

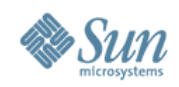

#### **Process Privileges**

- "basic" privileges
	- > file link any, proc exec, proc fork, proc\_info, proc\_session
- "all" privileges
	- > includes "basic" + over 60 administrative privileges
	- > dtrace kernel, file dac write, net privaddr, proc\_priocntl, sys net config,  $etc.$
- "zone" privileges
	- > the set of privileges available to a Solaris zone.
- Trusted Extensions privileges
	- > privileges specific for use when TX is enabled.

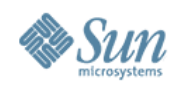

# **Root Account Still Special**

- *root* owns all configuration/system files
	- > UID 0 is therefore still very powerful
- Privilege escalation prevention
	- > Require ALL privileges to modify objects owned by *root* when euid  $\neq 0$
	- > Fine tuning in certain policy routines

> Not all privileges, only *nosuid* mounts

- Prefer services be non- $UID \cup F$  privileges
	- $>$  Additive approach is safer than  $UID$  0 privileges
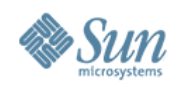

# **Using Process Privileges**

#### • ppriv(1)

```
# ppriv -e -D -s -proc_fork,-proc_exec /bin/sh -c finger
sh[387]: missing privilege "proc Fork" (euid = 0, syscall = 143)
needed at cfork+0x18
/bin/sh: permission denied
```
#### • User Rights Management (RBAC)

```
# grep "Network Management" /etc/security/exec_attr
Network 
Management:solaris:cmd:::/sbin/ifconfig:privs=sys_net_config
Network Management:solaris:cmd:::/sbin/route:privs=sys_net_config
```
#### • Service Management Framework (SMF)

```
# svcprop -p start rpc/bind | grep privileges
start/privileges astring 
basic, file chown, file chown self, file owner, net privaddr,
proc_setid, sys_nfs,net_bindmlp
stop/limit privileges astring : default
```
#### • Privilege Aware Commands / Services

> e.g., *ping, rmformat, quota*, *rpcbind*, *nfsd*, *mountd* and *mount mount mount* 

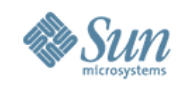

## **Process Privileges Example #1**

```
28983: bash file link any
flags = <none> proc_exec
      L: all
```
●\$ **ppriv \$\$** \$ **ppriv -l basic** E: basic proc\_fork I: basic proc<sup>tinfo</sup> P: basic proc\_session

```
$ ppriv -De cat /etc/shadow
cat[3988]: missing privilege "file dac read" (euid =
101, syscall = 225) needed at ufs \bar{1}access+0xc9
cat: cannot open /etc/shadow
```

```
$ ppriv -s -proc_fork,-proc_exec -De /bin/vi
[attempt to run a command/escape to a shell]
vi[4180]: missing privilege "proc_fork" (euid = 101, 
syscall = 143) needed at cfork+0x\overline{3}b
```
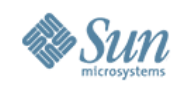

## **Process Privileges Example #2**

- ●# **ppriv -S `pgrep rpcbind`** 933: /usr/sbin/rpcbind  $flags = PRIV$   $AWARE$ E: net bindmlp, net privaddr, proc fork, sys nfs I: none P: net\_bindmlp,net\_privaddr,proc\_fork,sys\_nfs L: none ●# **ppriv -S `pgrep statd`** 5139: /usr/lib/nfs/statd flags = PRIV\_AWARE E: net bindmlp, proc fork I: none P: net bindmlp, proc fork
	- L: none

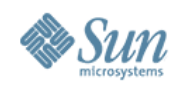

```
Copyright © 2008 Sun Microsystems, Inc. 40
•#ifdef PRIV_ALLSETS
    if ((priv_set(PRIV_ON, PRIV_EFFECTIVE,
            PRIV FILE DAC READ, PRIV FILE DAC WRITE, NULL)) \langle 0) {
        syslog(\overline{LOG} ERR, "lpd port:next job id: priv set fails: :
\mathrm{Im}");
       return (-1);
    }
#else
    seteuid(0);
#endif
    /* open the sequence file */if (((fd = open(JOB ID FILE, O RDWR)) < 0) && (errno ==
ENOENT))
        fd = open(JOBID FILE, OCREAT|O EXCL|ORDWR, 0644);syslog(LOG DEBUG, "sequence file fd: %d", fd);
#ifdef PRIV_ALLSETS
    /* drop file access privilege */
   priv_set(PRIV_OFF, PRIV_PERMITTED,
            PRIV FILE DAC READ, PRIV FILE DAC WRITE, NULL);
#else
    seteuid(getuid());
#endif
```
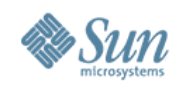

```
Copyright © 2008 Sun Microsystems, Inc. 41
•#ifdef PRIV_ALLSETS
   if ((priv_set(PRIV_ON, PRIV_EFFECTIVE,
            PRIV_FILE_DAC_READ, PRIV_FILE_DAC_WRITE, NULL)) < 0) {
        syslog (LOG Furn Required Privileges On set fails: :
\mathrm{Im}^{\mathbf{v}});
      return (-1);
    }
#else
   seteuid(0);
#endif
   /* open the sequence file */if (((fd = open(JOB ID FILE, O RDWR)) < 0) && (errno ==
ENOENT))
       fd = open(JOBID FILE, OCREAT|O EXCL|ORDWR, 0644);syslog(LOG DEBUG, "sequence file fd: %d", fd);
#ifdef PRIV_ALLSETS
   /* drop file access privilege */
   priv_set(PRIV_OFF, PRIV_PERMITTED,
           PRIV_FILE_DAC_READ, PRIV_FILE_DAC_WRITE, NULL);
#else
   seteuid(getuid());
#endif
```
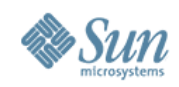

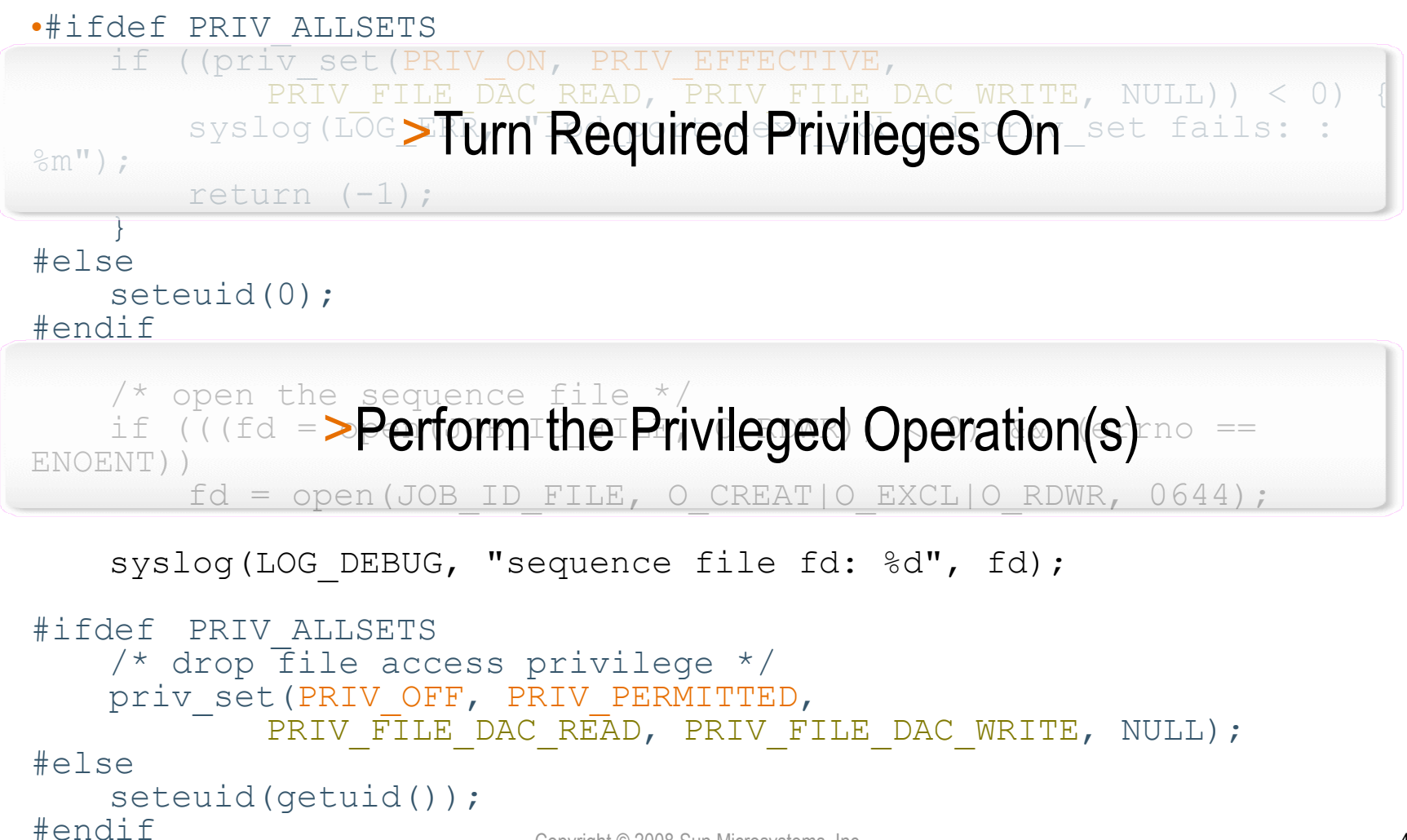

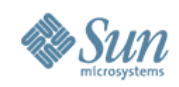

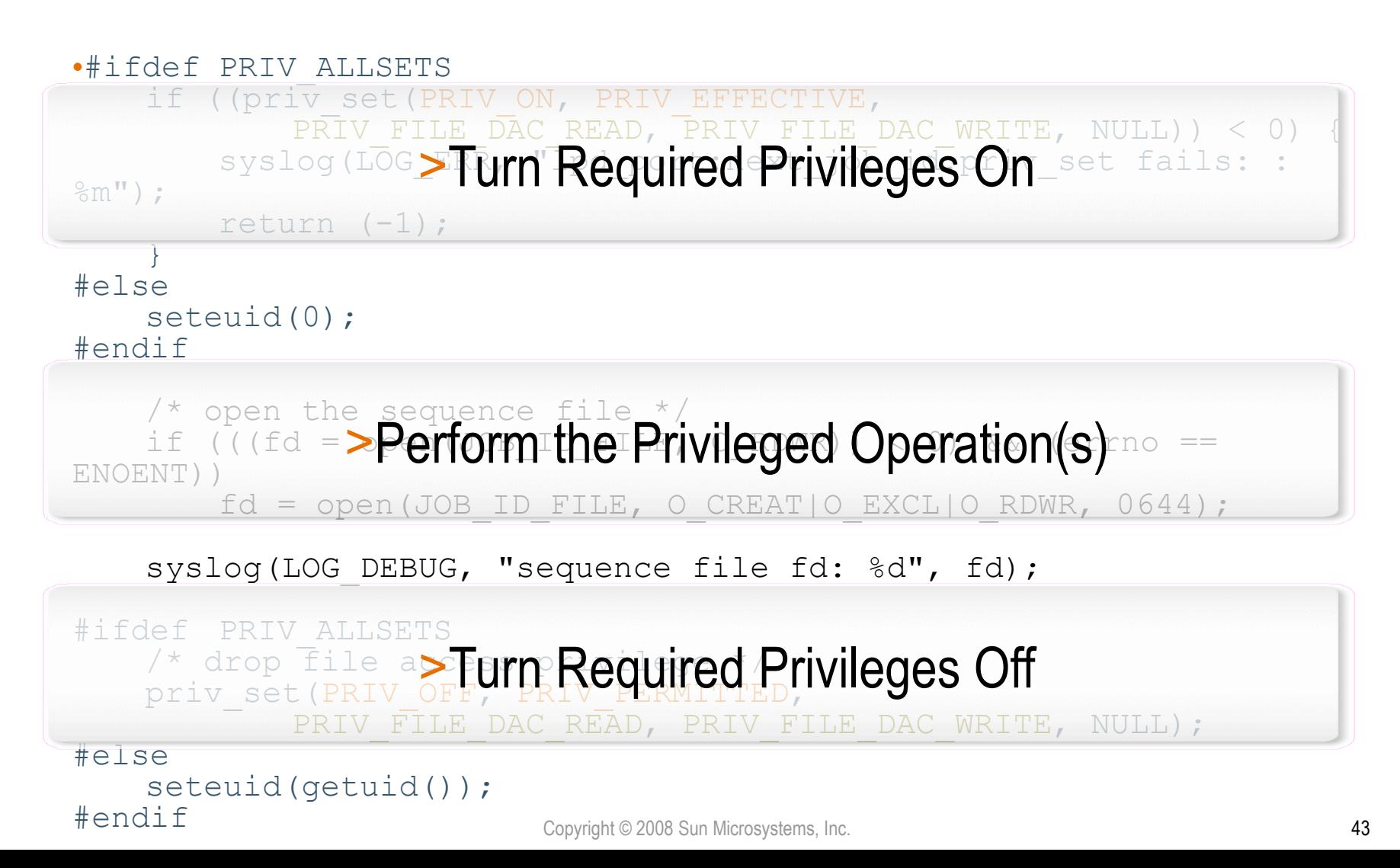

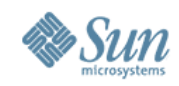

# **Process Privilege Debugging**

- ●web\_svc zone: # **svcadm disable apache2**
- ●global zone: # **privdebug -v -f -n httpd**
- ●web\_svc zone: # **svcadm enable apache2**
- ●global zone: [output of privdebug command]

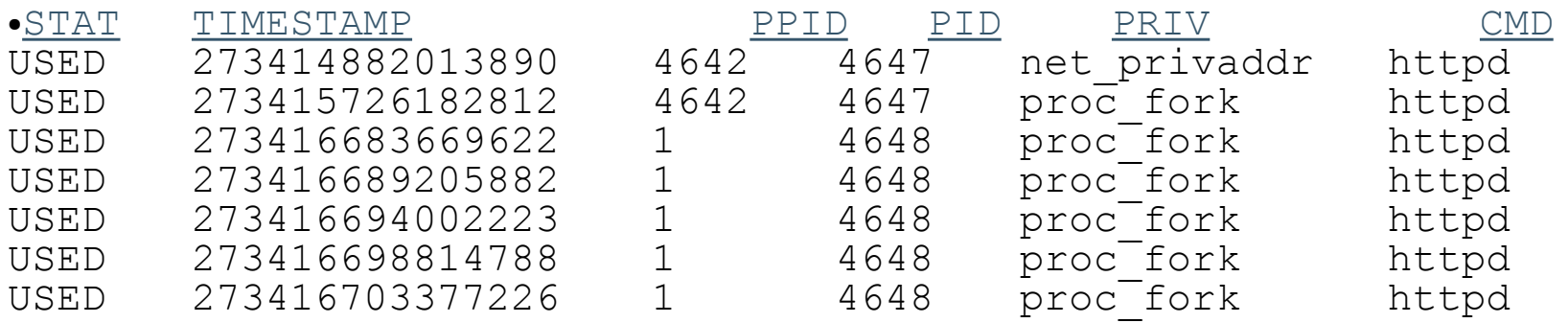

> privdebug is available from the OpenSolaris Security Community, <http://www.opensolaris.org/os/community/security/projects/privdebug/>

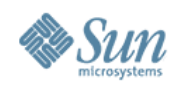

### **Zones**

- Zones are virtualized application environments.
	- > No direct access to hardware.
- Zones have security boundaries around them.
- Zones have their own:
	- > root directory, naming service configuration, process containment, resource controls, devices, etc.
- Zones communicate via network only (default).
	- > shared vs. exclusive IP
- Zones operate with fewer privileges (default).
	- > some privileges can be added or removed

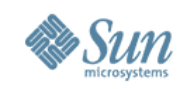

# **Why run services in Zones?**

- Restricted Operations for Enhanced Security
	- > Individual Solaris OS hardening and RBAC configurations.
	- > Prohibited from directly accessing the kernel or raw memory.
	- > Prohibited from manipulating network interfaces and kernel modules.
- Enforcement with Integrity
	- > Configurable privileges, sparse root zones, IP Instances, IP Filter, etc.
- Resource Control and Management
	- > CPU, Memory, Disk, Networking, Devices, etc.
- **Observability with Integrity** 
	- > BART, Solaris Auditing, etc.

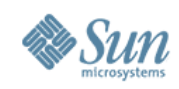

# **Zones Security – System Calls**

- Permitted System Calls:
	- > *chmod(2)*, *chroot(2)*, *chown(2)*, and *setuid(2)*
- Prohibited System Calls:
	- > *memcntl(2)*, *mknod(2)*, *stime(2)*, and *pset\_create(2)*
- Limited System Calls:
	- > *kill(2)*

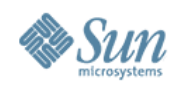

# **Zones Security – Devices**

- */dev* Permitted System Calls:
	- > *chmod(2)*, *chown(2)*, and *chgrp(1)*
- */dev* Prohibited System Calls:
	- > *rename(2)*, *unlink(2)*, *symlink(2)*, *link(2)*, *creat(2)*, and *mknod(2)*
- Forced *nodevices* mount option
	- > Prevents import of malicious device files from NFS and other foreign sources.
- Security audit performed on all drivers included in default zone configuration.

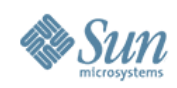

# **Zones Security – Privileges**

- Mandatory privileges
	- > Privileges required by a non-global zone.
	- > proc fork, proc exec, proc mount, ...
- Restricted privileges
	- > Privileges prohibited from use in a non-global zone.
	- > dtrace kernel, sys config, sys net config,  $\overline{\cdot}$ ..
- Optional privileges
	- > Privileges that can be added to a non-global zone.
	- > dtrace user, proc lock memory, sys  $\overline{time}$ , ...
- Other default privileges can be taken away!

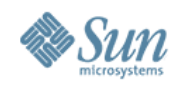

### **Zones Example #1**

●# **modload autofs** Insufficient privileges to load a module

●# **modunload -i 101** Insufficient privileges to unload a module

●# **snoop** snoop: No network interface devices found

 $\bullet$  #  $\bullet$  mdb  $-k$ mdb: failed to open /dev/ksyms: No such file or directory

●# **dtrace -l**

 ID PROVIDER MODULE FUNCTION NAME

●# **ppriv -D -e route add net default 10.1.2.3** route[4676]: missing privilege "**sys\_net\_config**" (euid = 0, syscall = 4) needed at  $ip$  rts request+0x138 add net default: gateway 10.1.2.3: insufficient privileges

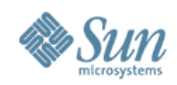

## **Zones Example #2**

```
●# mount -p
     / - / zfs - no
rw,devices,setuid,exec,atime
/dev - /dev lofs - no zonedevfs
/lib - /lib lofs - no ro,nodevices,nosub
/platform - /platform lofs - no 
ro,nodevices,nosub
/sbin - /sbin lofs - no ro,nodevices,nosub
/usr - /usr lofs - no ro,nodevices,nosub
[...]
```
●# **mv /usr/bin/login /usr/bin/login.foo** mv: cannot rename /usr/bin/login to /usr/bin/login.foo:

**Read-only file system**

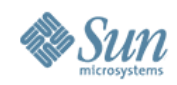

### **Zones Example #3**

●# **zonecfg -z myzone info limitpriv** limitpriv: default,sys\_time

●# **zlogin myzone ppriv -l zone | grep sys\_time** sys\_time

●# **zlogin myzone svcs -v ntp** STATE NSTATE STIME CTID FMRI online - 10:17:58 214 svc:/network/ntp:default

●# **zlogin myzone ntpq -c peers** remote refid st t when poll reach [...] ================================================[...] \*blackhole 129.146.228.54 3 u 48 64 77 [...]

●# **ssh blackhole date ; date ; zlogin myzone date** Thu Jun 15 10:25:25 EDT 2006 Thu Jun 15 10:25:25 EDT 2006 Thu Jun 15 10:25:25 EDT 2006

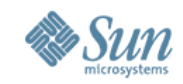

# **Virtualization / Compartmentalization**

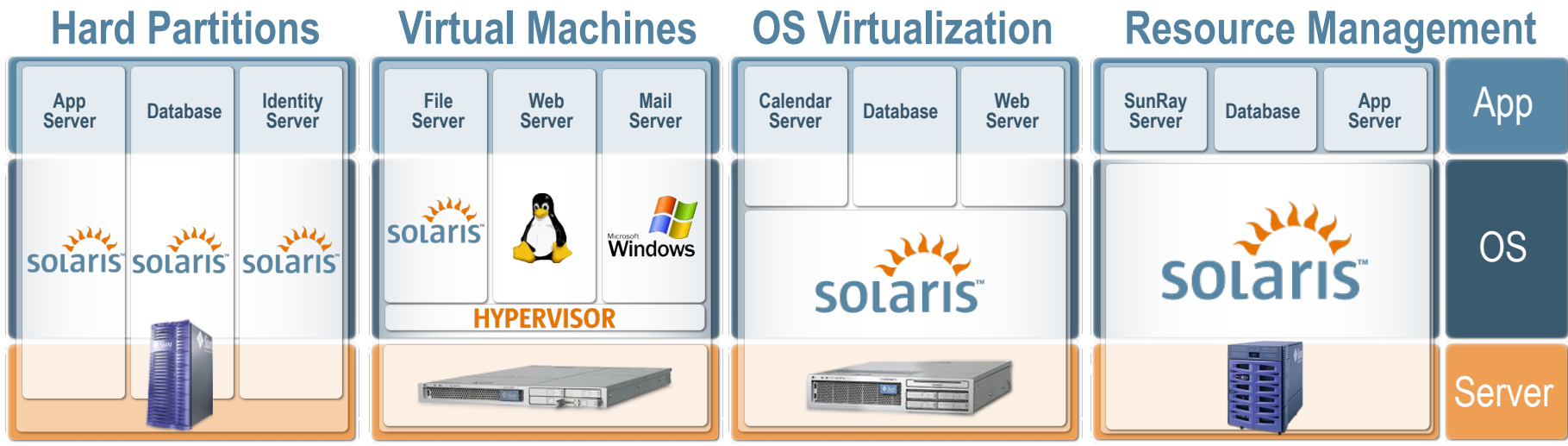

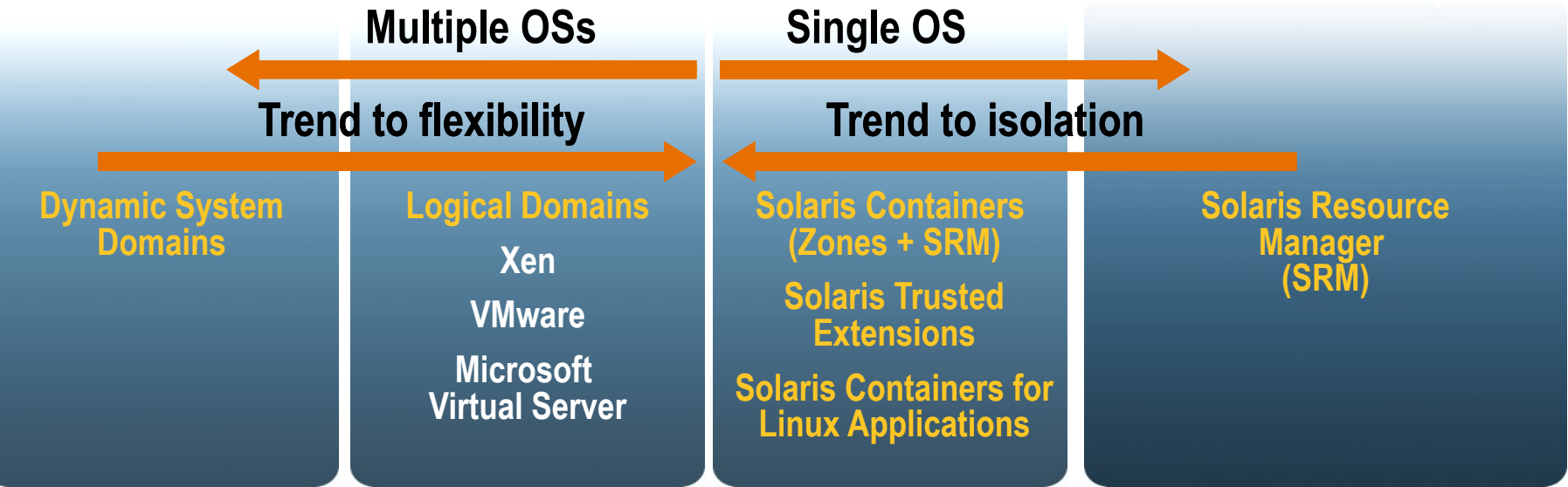

Copyright © 2008 Sun Microsystems, Inc. 53

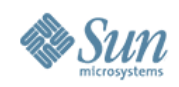

# **ZFS Data Integrity**

- Everything is "copy on write"
	- > Never overwrites live data
	- > On disk state is always valid
	- > No need to fsck(1M)
- Everything is transactional
	- > Related changes succeed or fail as a whole
	- > No need for journaling
- Everything is validated with a 256-bit checksum
	- > No silent data corruption
	- > No panics due to corrupted meta-data
	- > "Bad data" can be healed using mirrored copies

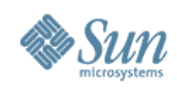

# **ZFS Data Security**

- NFSv4 / NTFS-style Access Control Lists
	- > Granular access can be allowed/denied (w/inheritance)
- Authentication with Cryptographic Checksums
	- > Selectable 256-bit checksum algorithms, including SHA-256
	- > Uber-checksum provides check for the entire ZFS pool
- File system Snapshots
	- > Read-only version of a file system at a specific point in time.
- File system Quotas and Reservations
	- > Set maximum (quota) or minimum (reservation) usage limits.

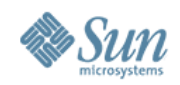

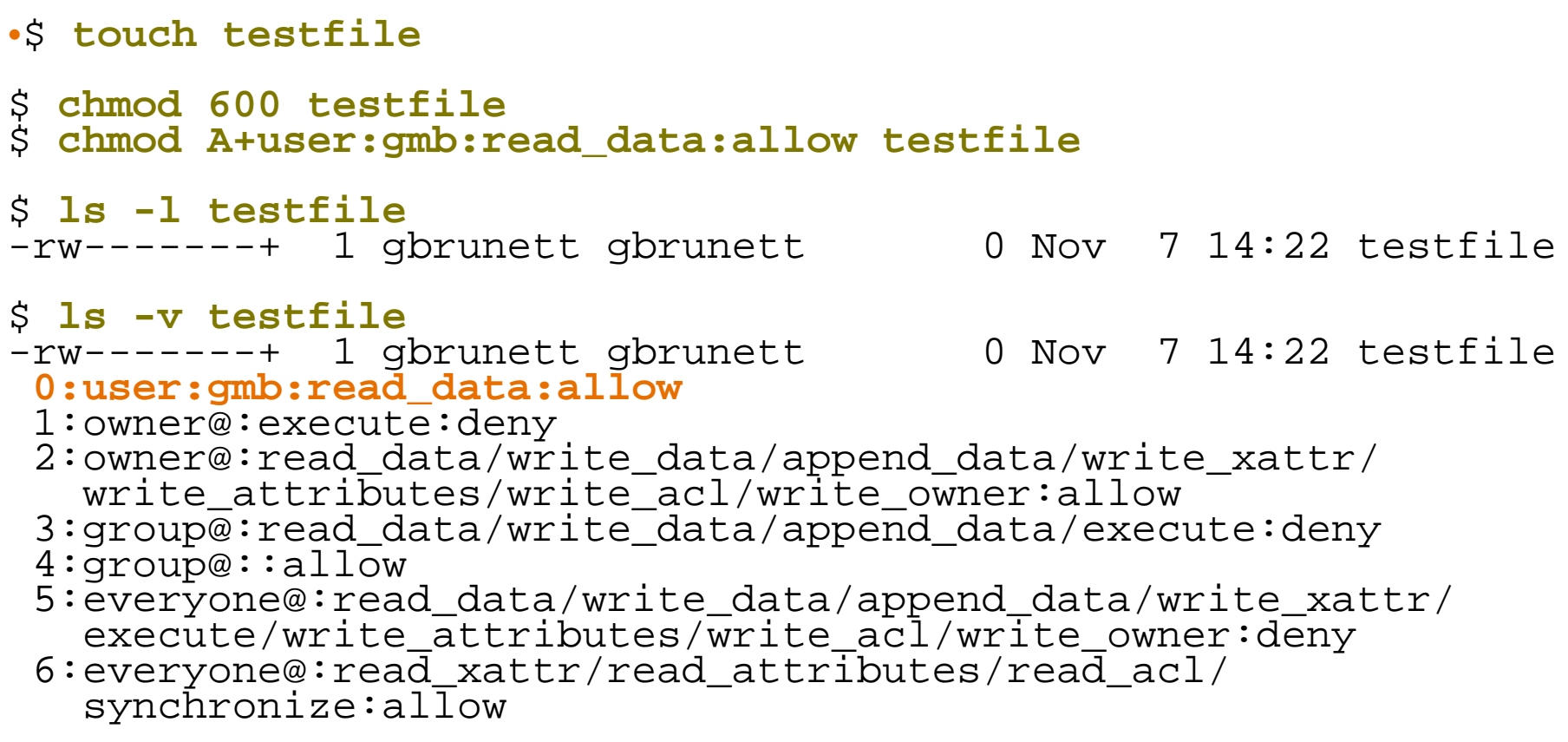

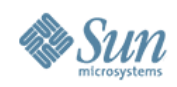

•\$ **touch test-xattr**

•\$ **runat test-xattr cp /etc/motd .**

•\$ **runat test-xattr ls** motd

•\$ **touch test-no-xattr**

•\$ **chmod A+user:gbrunett:write\_xattr:deny test-no-xattr**

•\$ **runat test-no-xattr cp /etc/motd .** runat: cannot open attribute directory for test-no-xattr: **Permission denied**

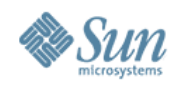

```
•$ profiles
[...]
ZFS File System Management
[...]
Basic Solaris User
All
```
#### •\$ **pfexec zfs set quota=4g laptop/ws**

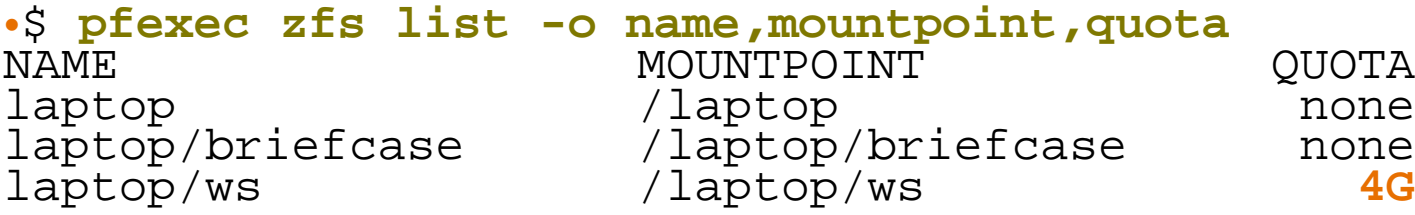

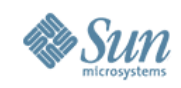

# **ZFS Delegation**

- Grant or revoke specific rights to ZFS pools and volumes.
	- > create, destroy, clone, snapshot, mount, etc.
- Set specific properties on ZFS pools and volumes.
	- > mountpoint, sharenfs, compression, setuid, etc.
- Assignments can be made to both users and groups.
	- > assigned rights can optionally be granted to other users and groups.

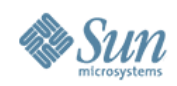

•\$ **id**  $uid=102(qmb)$  gid=102(qmb) •\$ **zfs list -r pool/home/gmb** NAME USED AVAIL REFER MOUNTPOINT pool/home/gmb 19.5K 25.9G 19.5K /pool/home/gmb •\$ **zfs allow pool/home/gmb** \$ **zfs snapshot pool/home/gmb@backup** cannot create snapshot 'pool/home/gmb@backup': permission denied •\$ **pfexec zfs allow gmb snapshot,mount pool/home/gmb** \$ **zfs allow pool/home/gmb**  ------------------------------------------------------------- Local+Descendent permissions on (pool/home/gmb) user qmb mount, snapshot ------------------------------------------------------------- \$ **zfs snapshot pool/home/gmb@backup** \$ **zfs list -r pool/home/gmb** AVAIL REFER MOUNTPOINT<br>25.9G 19.5K /pool/home/gmb pool/home/gmb 19.5K 25.9G 19.5K /pool/home/gmb  $\bar{p}$ ool/home/ $\bar{q}$ mb@backup

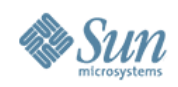

## **Kerberos**

- MIT Kerberos Code-base Refresh
- Kerberos Ticket / Credentials Auto-Renewal
- Kebreros LDAP Backend
- KDC Incremental Propagation
- kclient Auto-configuration Tool
- pam\_krb5\_migrate KDC Auto-population Tool
- TCP and IPv6 Support
- AES-128, AES-256, 3DES, RC4-HMAC Support
- SPNego GSS-API Dynamic Security Negotiation
- **Bundled Remote Applications (Clients & Servers)** 
	- > telnet, ftp, rlogin, rsh, rcp, rdist, Secure Shell, Mozilla and Apache
- Public Kerberos Developer APIs

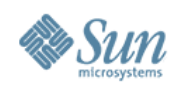

# **Secure Shell**

- OpenSSH 3.6p2++ Refresh
- **GSS-API Support**
- Enhanced Password Aging Support
- Keyboard "Break" Sequence Support
- X11 Forwarding "on" by default
- RC4, AES CTR mode Encryption Support
- /etc/default/login Synchronization
- SSH2 Rekeying
- Server Side Keepalives

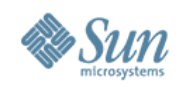

# **TCP Wrappers**

- Supports both tcpd and libwrap and integrated with:
	- > ssh and sendmail (automatically)
	- > rpcbind (optionally)

```
●$ svcprop -p config rpc/bind | grep wrappers
config/enable_tcpwrappers boolean false
```
> inetd-services (optionally, globally or per-service)

```
●$ svcprop -p defaults inetd | grep wrappers
defaults/tcp_wrappers boolean false
```

```
●$ inetadm -l telnet | grep wrappers
default tcp_wrappers=FALSE
```
#### • Configured using /etc/hosts. {allow, deny} and logs to syslog:

```
●Nov 10 15:18:03 blackhole sshd[17568]: 
[ID 947420 auth.warning] refused connect from 
192.168.1.136
```
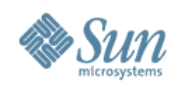

## **IP Filter**

- Stateful and stateless packet inspection  $-$  IPv4, IPv6
- Kernel-based packet filtering
- Protocol proxies (TCP, UDP, FTP, rcmds, etc.)
- Transparent proxy support
- Text-based configuration
- Support for both NAT and PAT
- SYSLOG Logging
- Lightweight, small footprint, high performance

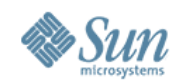

## **IP Filter Example**

●pass out quick all keep state keep frags

●**# Drop all NETBIOS traffic but don't log it.** block in quick from any to any port  $= 137$  #netbios-ns block in quick from any to any port =  $138$  #netbios-dgm block in quick from any to any port  $=$  139 #netbios-ssn

#### ●**# Allow incoming IKE/IPsec**

pass in quick proto udp from any to any port = ike pass in quick proto udp from any to any port = 4500 pass in proto esp from any to any

#### ●**# Allow ping**

pass in quick proto icmp from any to any icmp-type echo

#### ●**# Allow routing info**

pass in quick proto udp from any to port = route pass in quick proto icmp from any to any icmp-type 9 # routeradvert pass in quick proto igmp from any to any

Copyright © 2008 Sun Microsystems, Inc. 65 ●**# Block and log everything else that comes in** block in log all block in from any to 255.255.255.255 block in from any to 127.0.0.1/32

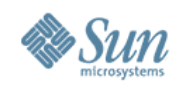

# **Cryptographic Framework**

- Standards-based, pluggable framework
	- > Kernel support as well as user-land (PKCS#11)
	- > Supports administrative policies (e.g., FIPS 140 algorithms only)
- By default, supports major algorithms.
	- > Encryption : AES, ECC, Blowfish, RC4, DES, 3DES, RSA
	- > Digest : MD5, SHA-1, SHA-256, SHA-384, SHA-512
	- > MAC : DES MAC, MD5 HMAC, SHA-1 HMAC, SHA-256 HMAC, SHA-384 HMAC, SHA-512 HMAC
	- > Optimized for both SPARC, Intel and AMD
- Framework supports pluggable hardware/software providers: > e.g., UltraSPARC T1/T2 and the Sun CryptoAccelerator 6000

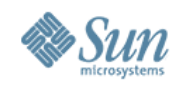

# **Cryptographic Framework**

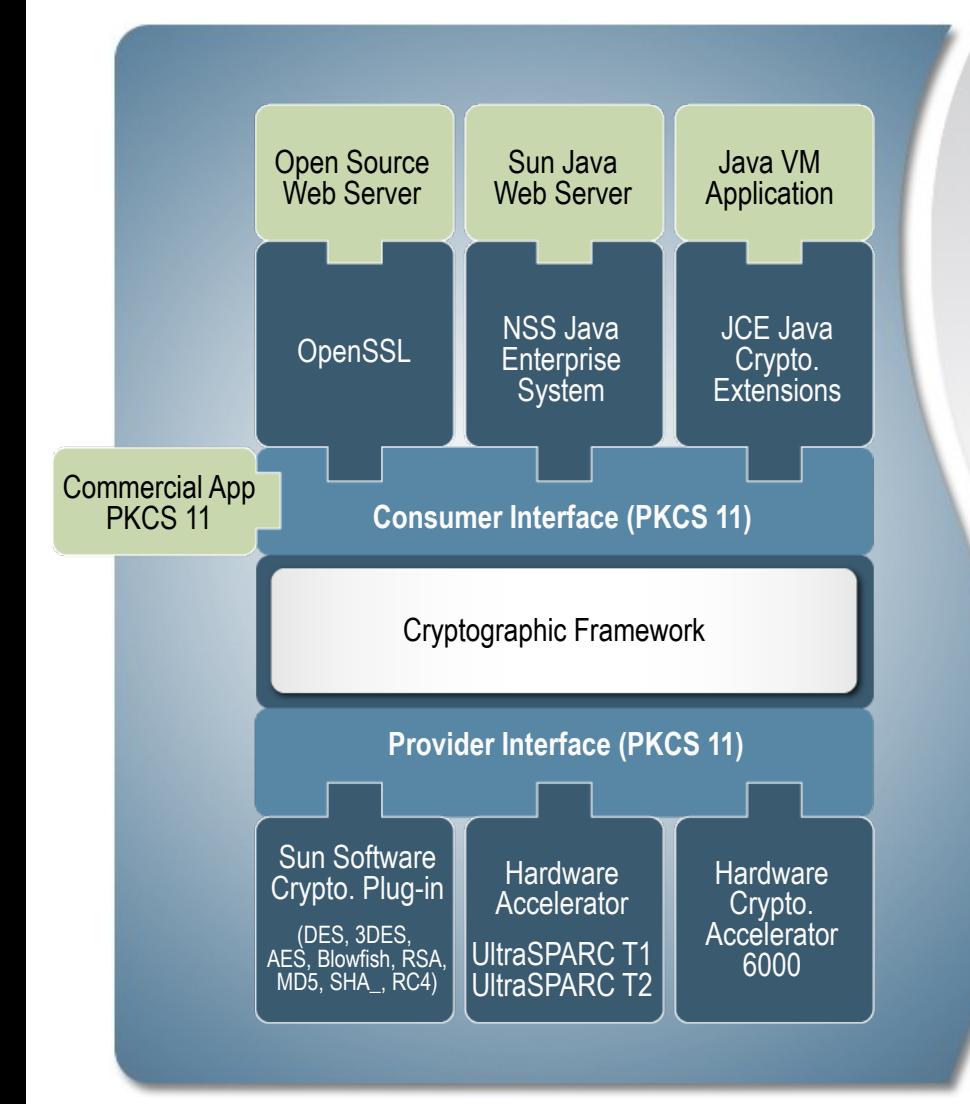

- Now the framework for
- cryptography is standardized
- and extensible.
- Your current cryptographic
- choices and any future
- technology can easily plug in
- and just work.
- ●

●

- Standards-based framework
- Same API, software or hardware
- Extensible for future technologies

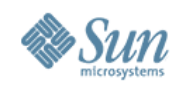

# **T2/Solaris Cryptographic Architecture**

- Access to T2 accelerators is controlled by Solaris CF
- Userland access is via PKCS#11
	- > Simple to modify applications to use PKCS#11 (if not used already)
	- > Can interface via **OpenSSL**
	- > Offload from Java (JCE)
- Kernel modules communicate directly with the kernel crypto

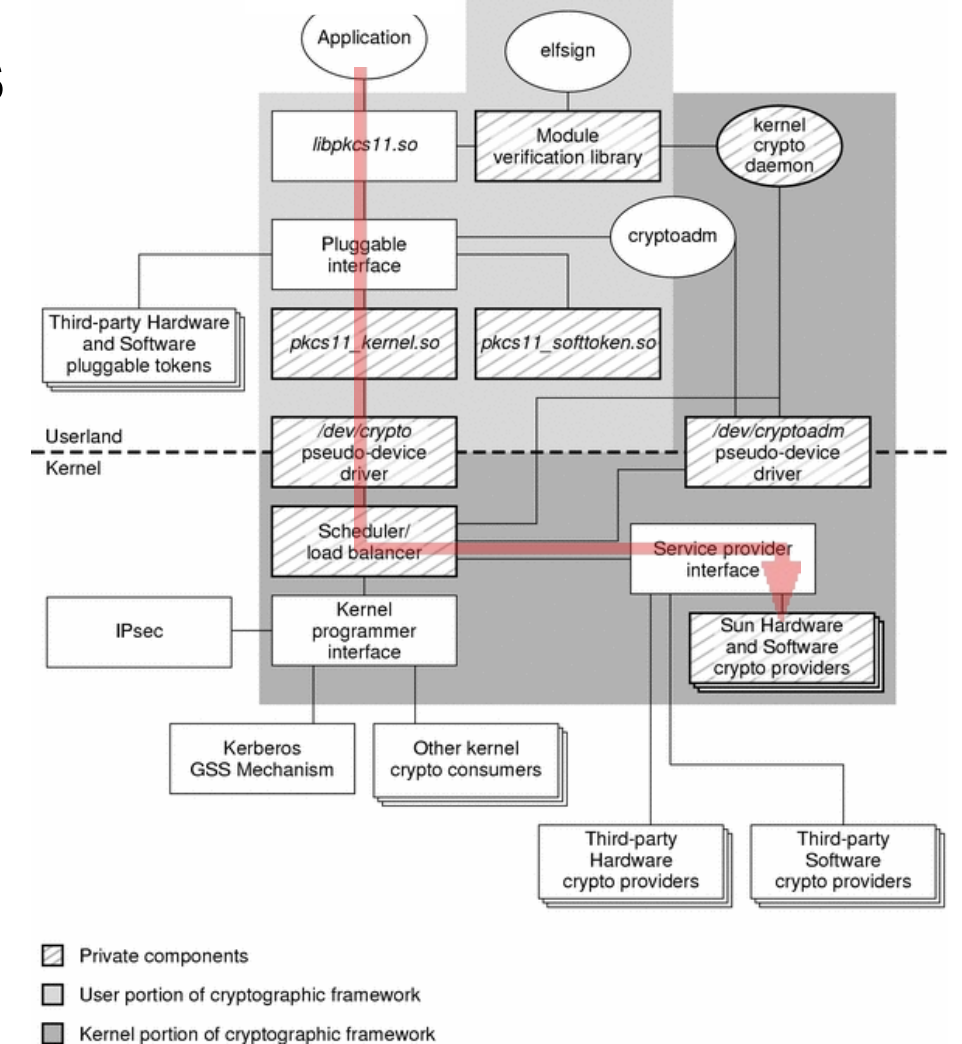

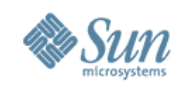

# **UltraSPARC T2 Processor Performance**

#### Competitive Cryptographic Performance

- Outperforms competing processors by up to 10X
	- With significant core idle time that can be used for other processing

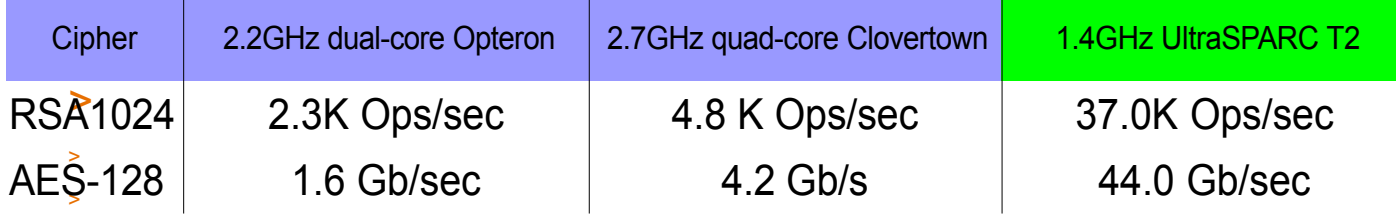

• Outperforms accelerator cards by a wide margin

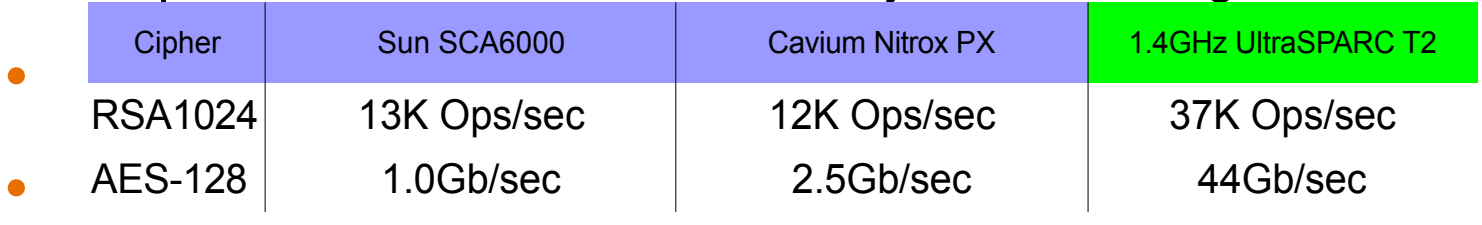

- On-chip accelerators are more versatile than off-chip solutions
	- Cost effective to off-load even small packets with UltraSPARC T2 processor

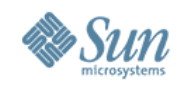

## **Key Management Framework**

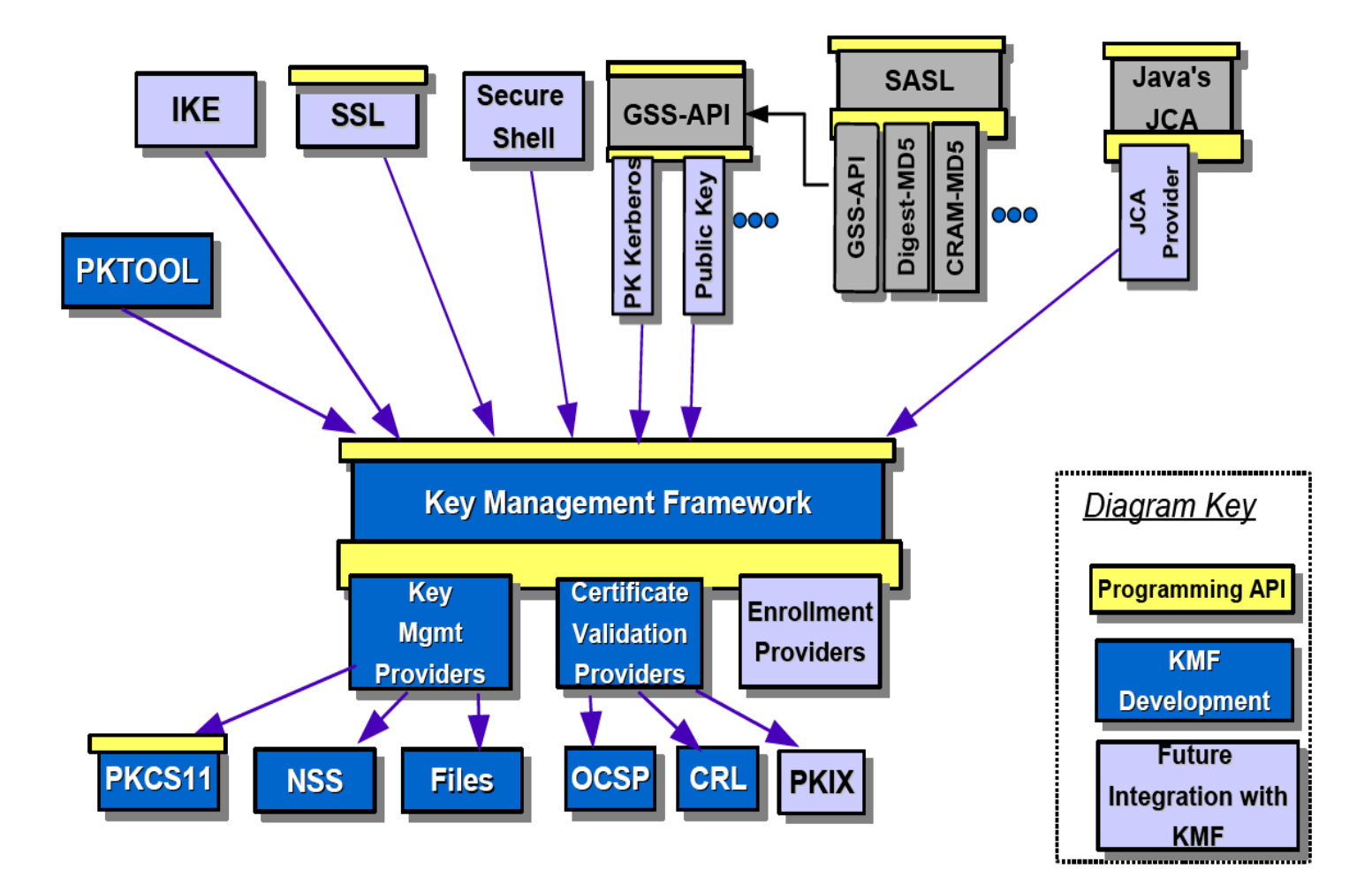

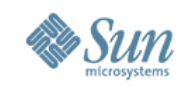

# **Basic Audit and Reporting Tool**

• File-level integrity validation tool:

•

- > Evalutes: uid, gid, permissions/acls, contents, mtime, size, type, etc.
- > Enables point-in-time comparison against a previous snapshot.

```
Copyright © 2008 Sun Microsystems, Inc. 71
# cat ./rules
/etc
CHECK all
# find /etc | bart create -I > newManifest
# bart compare -r ./rules ./oldManifest 
./newManifest
/etc/user_attr:
size control:28268 test:23520
acl control:user::rw-,group::rw-,mask:r-
x,other:r--
         test:user::rw-,group::rw-,mask:r-
x,other:rw-
  contents
```
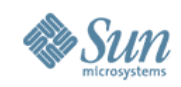

# **Solaris Fingerprint Database**

•Searchable database of MD5 fingerprints for files included in Solaris, Trusted Solaris, and bundled software.

```
•
# digest -v -a md5 /usr/lib/ssh/sshd
md5 (/usr/lib/ssh/sshd) = 
b94b091a2d33dd4d6481dffa784ba632
```
•[Process fingerprint using the Solaris Fingerprint DB]

#### • **b94b091a2d33dd4d6481dffa784ba632** -

- (/usr/lib/ssh/sshd)
	- 1 match(es)
		- \* canonical-path: /usr/lib/ssh/sshd
		- \* package: SUNWsshdu
		- \* version: 11.10.0,REV=2005.01.21.15.53
		- \* architecture: sparc
		- \* source: Solaris 10/SPARC
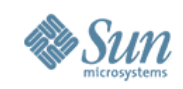

### **Solaris Audit**

- Kernel auditing of system calls and administrative actions.
	- > Can record events happening in any zone (from the global zone).
		- > Can also delegate audit configuration to local zone administrators.
	- > Can capture complete command line and environment.
	- > Records original (audit) ID as well as current credentials.
	- > Audit trail can be formatted as text, XML, and/or delivered via syslog.

#### • Example:

>header,77,2,**su**,,tundra,**2006-11-06 21:55:31.386 -08:00**

subject,**joe**,**joe**,other,**joe**,other,2444,1898931306, 12114 22 marduk

<http://www.sun.com/blueprints/0805/819-3164.pdf> text,**root** returned passed Access Control in the Solaris in ASTILED  $\epsilon^2$  Example adapted from the Sun BluePrint: Enforcing the Two-Person Rule Via Role-based Access Control in the Solaris 10 OS,

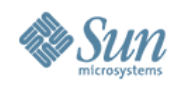

## **Trusted Solaris History**

•

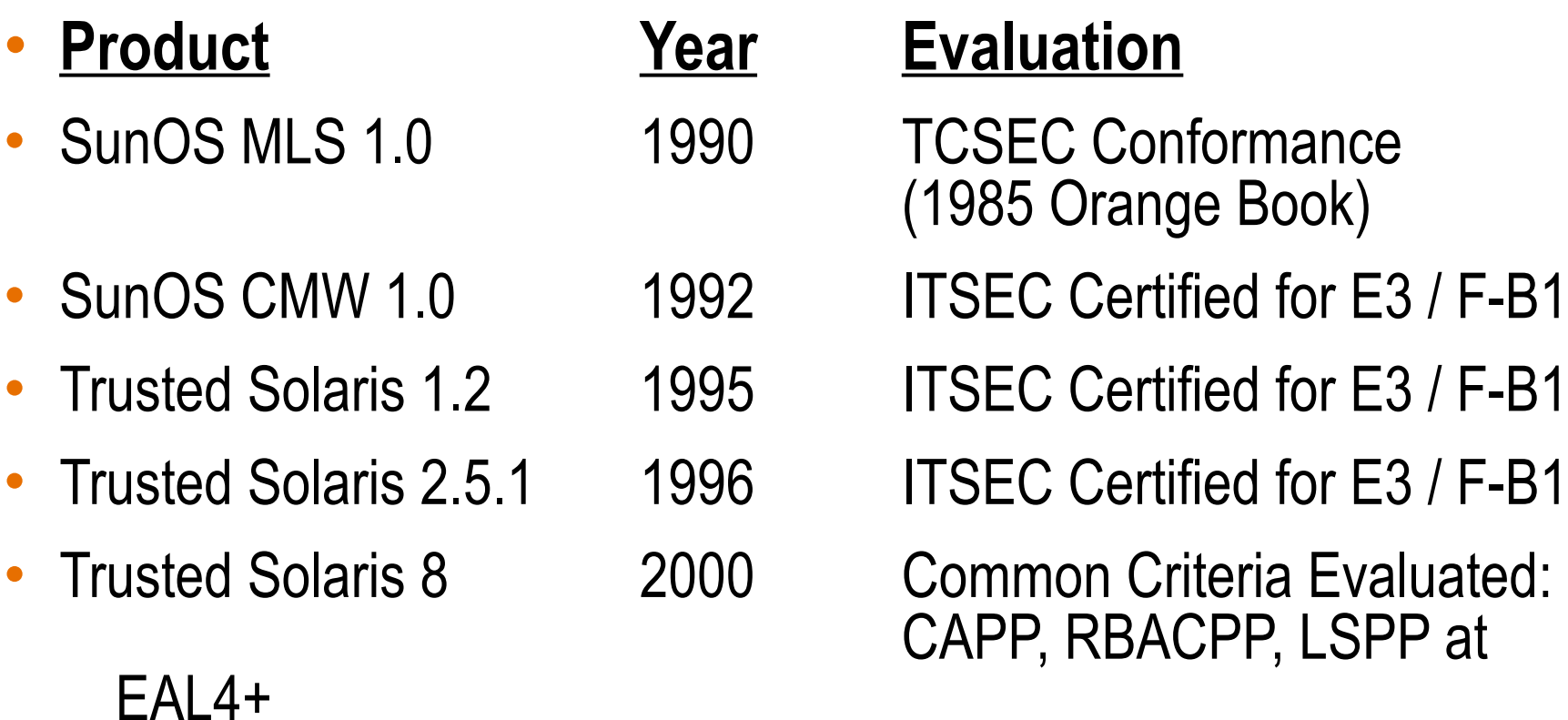

Copyright © 2008 Sun Microsystems, Inc. 74 •*Mandatory Access Control, Labeled Desktop, Labeled Printing, Labeled Networking, Labeled Filesystems, Device Allocation, etc.*

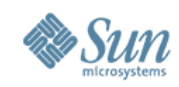

### **Solaris Trusted Extensions**

- A redesign of the Trusted Solaris product using a layered architecture.
- An extension of the Solaris 10 security foundation providing access control policies based on the sensitivity/label of objects.
- A set of label-aware services which implement multilevel security.

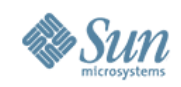

# **Extending Solaris 10 Security Features**

- Process Rights Management (Privileges)
	- > Fine-grained privileges for X windows
	- > Rights management applied to desktop actions
- User Rights Management (RBAC)
	- > Labels and clearances
	- > Additional desktop policies
- Solaris Containers (Zones)
	- > Unique Sensitivity Labels
	- > Trusted (label-based) Networking

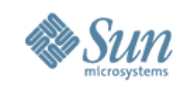

# **Trusted Extensions in a Nutshell**

- Every object has a label associated with it.
	- > Files, windows, printers, devices, network packets, network interfaces, processes, etc.
- Accessing or sharing data is controlled by the relationships between the labels of different objects.
	- > 'Secret' objects can not see 'Top Secret' objects.
	- > 'Company Internal' can not send to 'Partner' networks.
- Administrators utilize Solaris Roles for duty separation. > Installation, System Admin., Security Admin., etc.

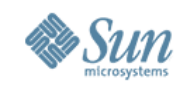

## **What are Label-Aware Services?**

- Services that are trusted to protect multi-level information according to predefined policy.
- Trusted Extensions label-aware service include:
	- > Labeled Desktops
	- > Labeled Printing
	- > Labeled Networking
	- > Labeled Filesystems
	- > Label Configuration and Translation
	- > System Management Tools
	- > Device Allocation

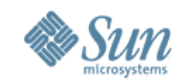

### **Labeled Desktop**

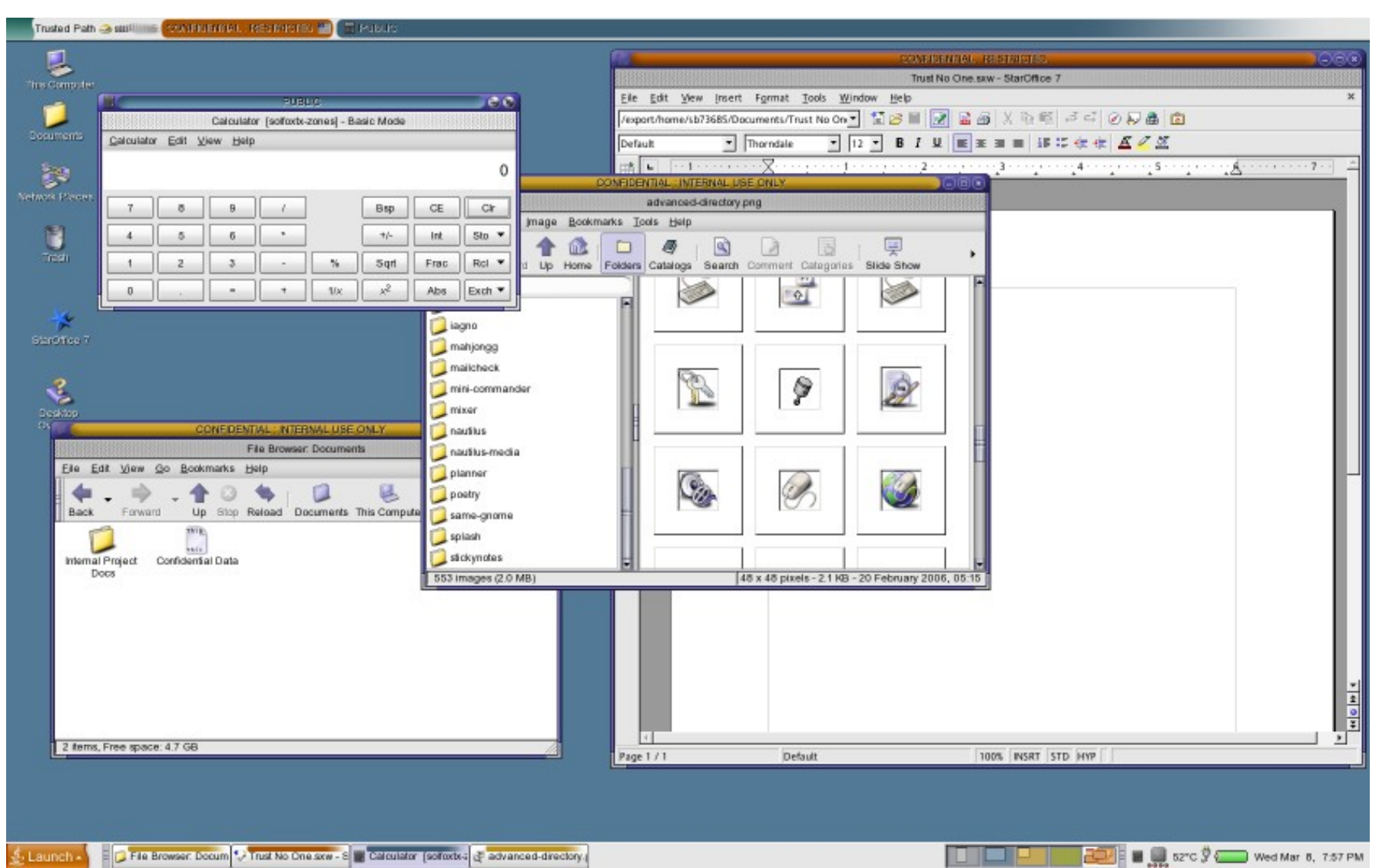

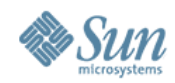

### **Mandatory Access Control**

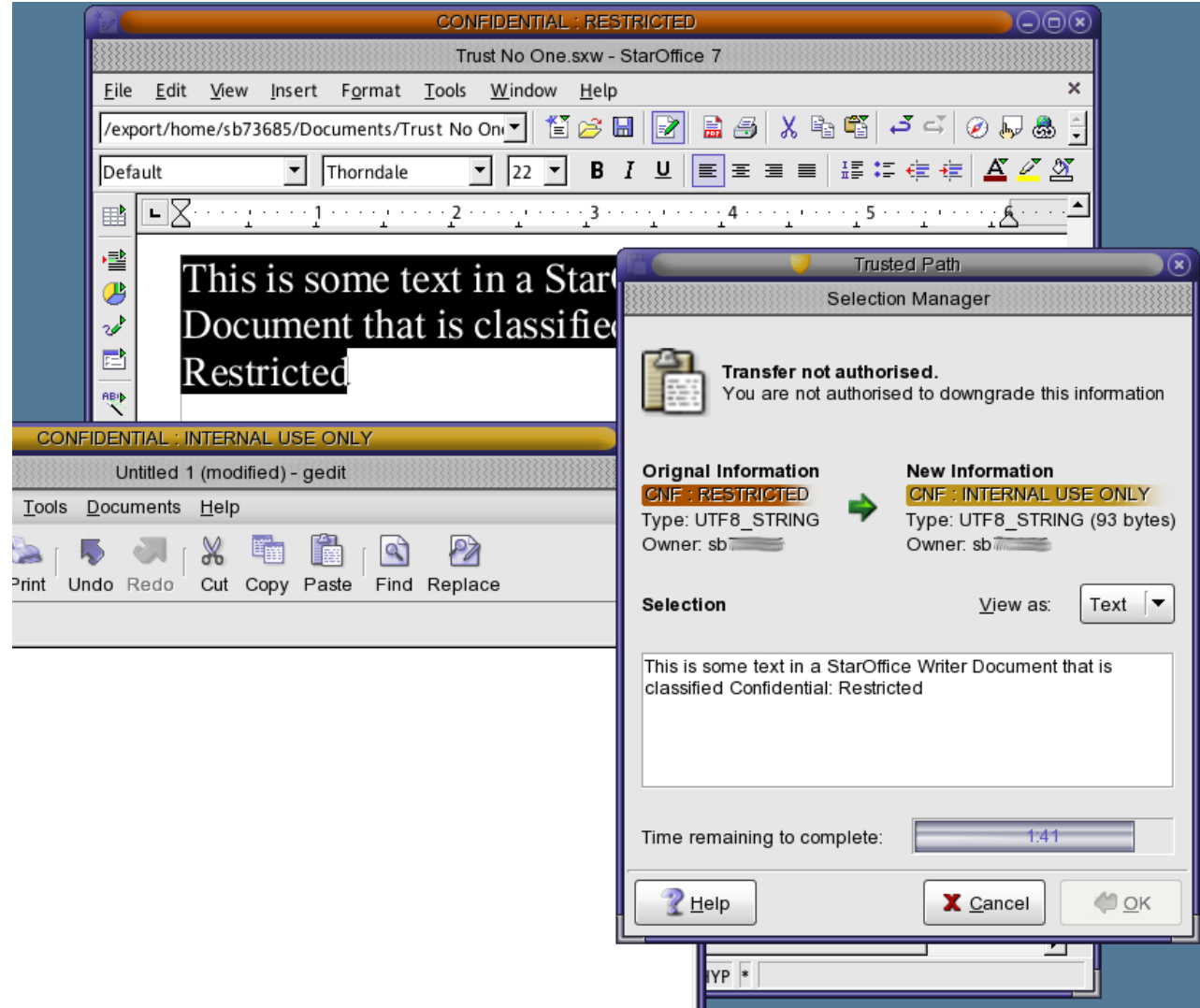

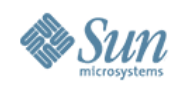

# **Putting It All Together**

- Solaris 10 Security A Secure Foundation for Success:
	- $>$  Reduced Networking Meta
	- > Signed Binary Execution
	- > Secure Service Managemer
	- > User Rights Management
	- > Process Rights Managemer
	- > Resource Management
	- > Kerberos, SSH, IPsec
	- > Cryptographic Framework
	- > Containers / Zones
	- IP Filter, TCP Wrappers
	- > Auditing, BART
	- > Trusted Extensions

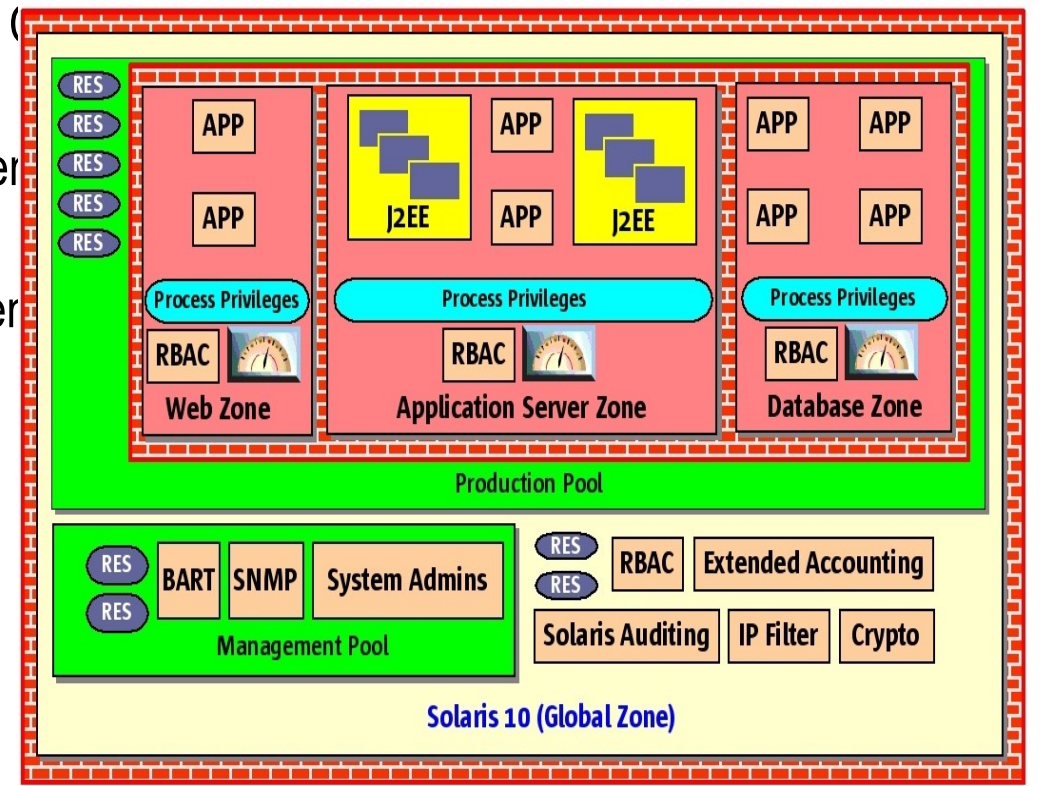

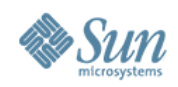

# **But wait! There's more!**

#### **Network Security Improvements**

- > Kernel SSL Proxy
- > IPsec/IKE NAT Traversal
- > RIPv2 Protocol Support
- > Packet Filtering Hooks
- > Randomized TCP/UDP Ephemeral Port Selection
- Auditing Improvements
	- > Audit Trail Noise Reduction
	- > Audit Event Reclassification
- New Mount Options
	- noexec, nodevices

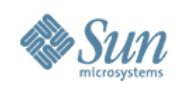

### **and more...**

- vacation(1) Mail Filtering
- "root" GID is now "0" (root) not "1" (other)
- ip\_respond\_to\_timestamp now "0".
- find(1) Support for ACLs
- "death by rm" safety
- OpenSSL libraries with a PKCS#11 engine
- Hardware RNG using Crypto Framework
- open(2) [O\_NOFOLLOW], getpeerucred(3c), and many other developer enhancements...
- "Off the Record" plugin for pidgin (nee gaim)
- Sendmail support for TLS

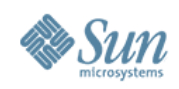

### **and more...**

- NFSv4
	- > Support for GSS\_API, ACLs, etc.
- Sendmail  $8.13.8$ 
	- > Support for rate limiting and milters, TLS, etc.
- BIND 9.3.4
	- > DNSSEC, Views, IPv6 Support
- Java 5 Security (1.5.0\_14)
	- > Security tokens, better support for more security standards (SASL, OCSP, TSP), various crypto and GSS security enhancements, etc.
- ... and the list keep right on going...

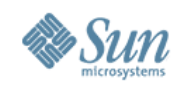

### **Actions...**

1

2

3

#### 1) Enjoy the benefits of Solaris 10 Security today!

#### 1)Join the OpenSolaris Security Community!

#### 1)Share your requirements, experiences, etc!

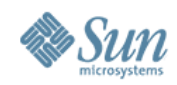

### **For More Information**

- Sun Security Home
	- > <http://www.sun.com/security>
- OpenSolaris Security Community
	- > <http://www.opensolaris.org/os/community/security>
- Sun Security Coordination Center
	- > <http://blogs.sun.com/security>& securityalert@sun.com
- Sun Security BluePrints
	- > <http://www.sun.com/blueprints>
- Sun Security Bloggers
	- > [http://blogs.sun.com](http://blogs.sun.com/)

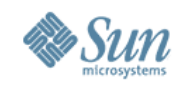

### **Acknowledgements**

• Special thanks to the following people who contributed to this presentation:

- > Stephen Browne
- > Casper Dik
- > Shawn Emery
- > Glenn Faden
- > Darren Moffat
- > Scott Rotondo
- > Christoph Schuba
- > Mark Thacker
- > Gary Winiger

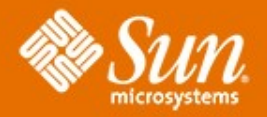

#### **Solaris 10 Security Technical Deep Dive**

#### ●**Glenn Brunette**

- •Sun Microsystems, Inc.
- –[glenn.brunette@sun.com](mailto:glenn.brunette@sun.com)
- –<http://blogs.sun.com/gbrunett>

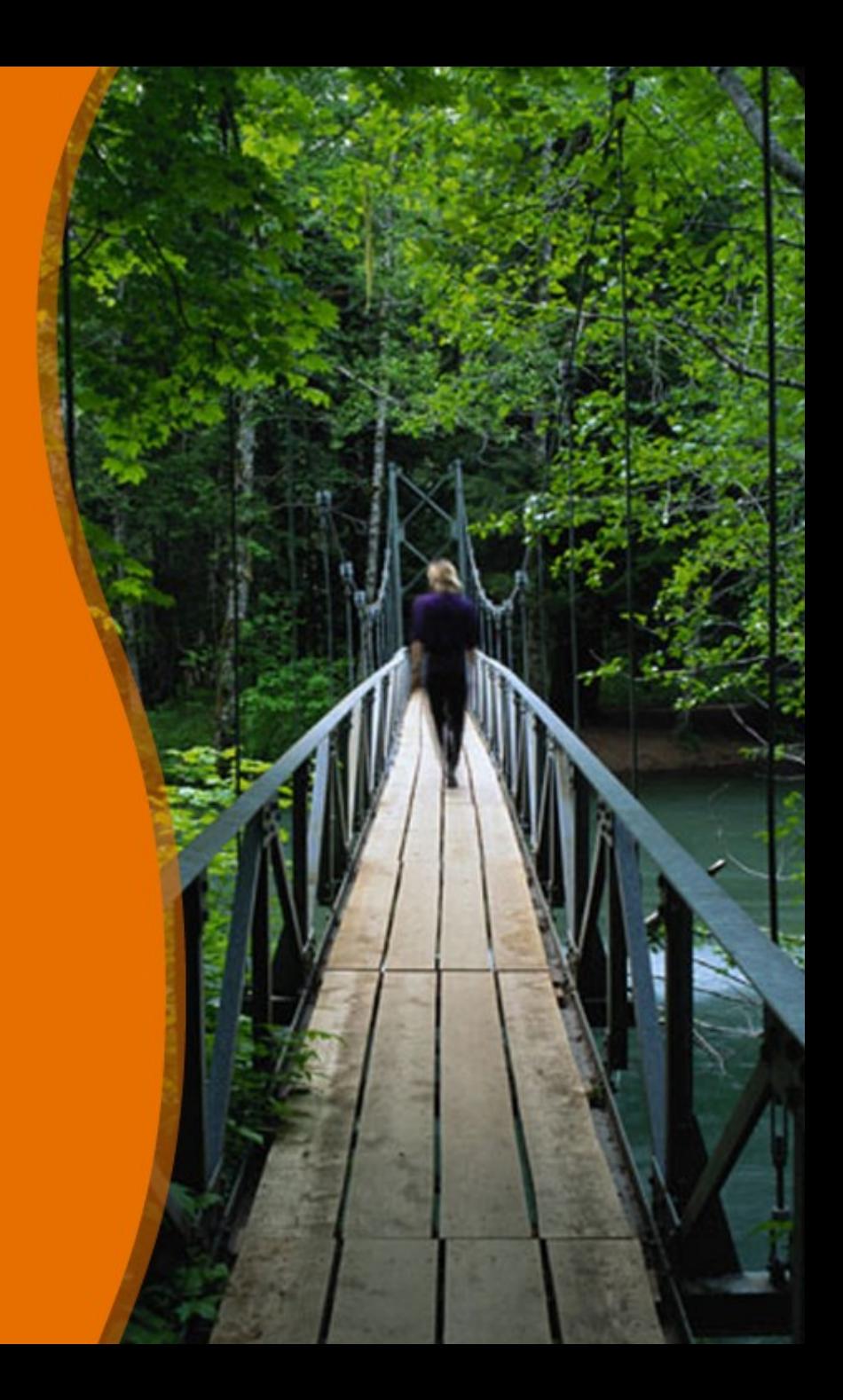

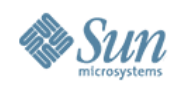

# **OpenSolaris: ZFS Crypto**

- Operational goals are to support:
	- > software-only and hardware-accelerated environments as well as those requiring hardware key storage.
	- > "secure delete" via "key destruction"
	- > delegation of key management to individual zones
	- > restrict data sets to/from specific zones
	- > keep native ZFS copy on write semantics
	- > local hardware security module (HSM), trusted platform module (TPM), smart card or password or remote key manager

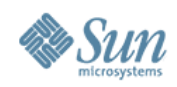

# **OpenSolaris: ZFS Crypto**

- Current design decisions:
	- > Encryption policy will be set at the ZFS data set level.
		- > Allows zones to have different keys/algorithms
		- > Defined/set at data set creation time
	- > Support for encrypted zvols
		- > Encrypted raw storage (for databases, etc.)
- Other design considerations:
	- > Support for encrypted root filesystems
	- > Support for encrypted ZFS send/receive

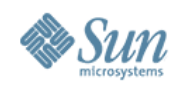

# **OpenSolaris: ZFS Crypto**

- Integrity protection of both data and meta-data > Fletcher and SHA-256
- Confidentiality of both data and filesystem meta-data
	- > AES-128, AES-192, AES-256
	- > Modes: CBC (Prototype), CCM/GCM (Production)
- No direct use of asymmetric cryptography

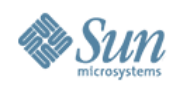

### **OpenSolaris: ZFS Crypto** What is Encrypted?

#### • YES:

- > All "application" and zvol data
- > POSIX layer data (e.g., permissions, owner, etc.)
- > Directory structure
- > ZFS clones and snapshots
- NO:
	- > ZFS pool meta-data (e.g., disks, mount times, raid, etc.)
	- > Data set names and properties

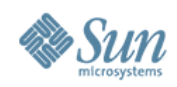

#### **OpenSolaris: ZFS Crypto** Current Status

- Phase 1 of 4 in progress
	- > Per data set policy for enabling encryption, including algorithm and key length.
	- > Per data set keys wrapped by single per pool key
	- > Pool key from passphrase using PKCS#5 PBE
	- > Pool key stored in PKCS#11 token
- Design review completed
	- > Scheduled for 11/2007 code integration into OpenSolaris
- More details at:
	- > <http://www.opensolaris.org/os/project/zfs-crypto/>